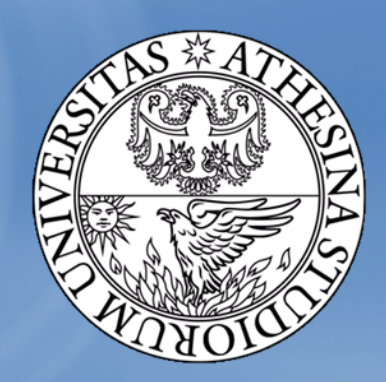

#### **UNIVERSITY OF TRENTO - Italy**

#### PhD Dissertation Yusi RamadianParametric Real‐Time System Feasibility Analysis Using Parametric Timed Automata

Advisor : Luigi Palopoli Co‐advisor : Alessandro Cimatti

#### **Real-Time System Applications**

• A computer based system, which produces results to inputs complying with some temporal constraints

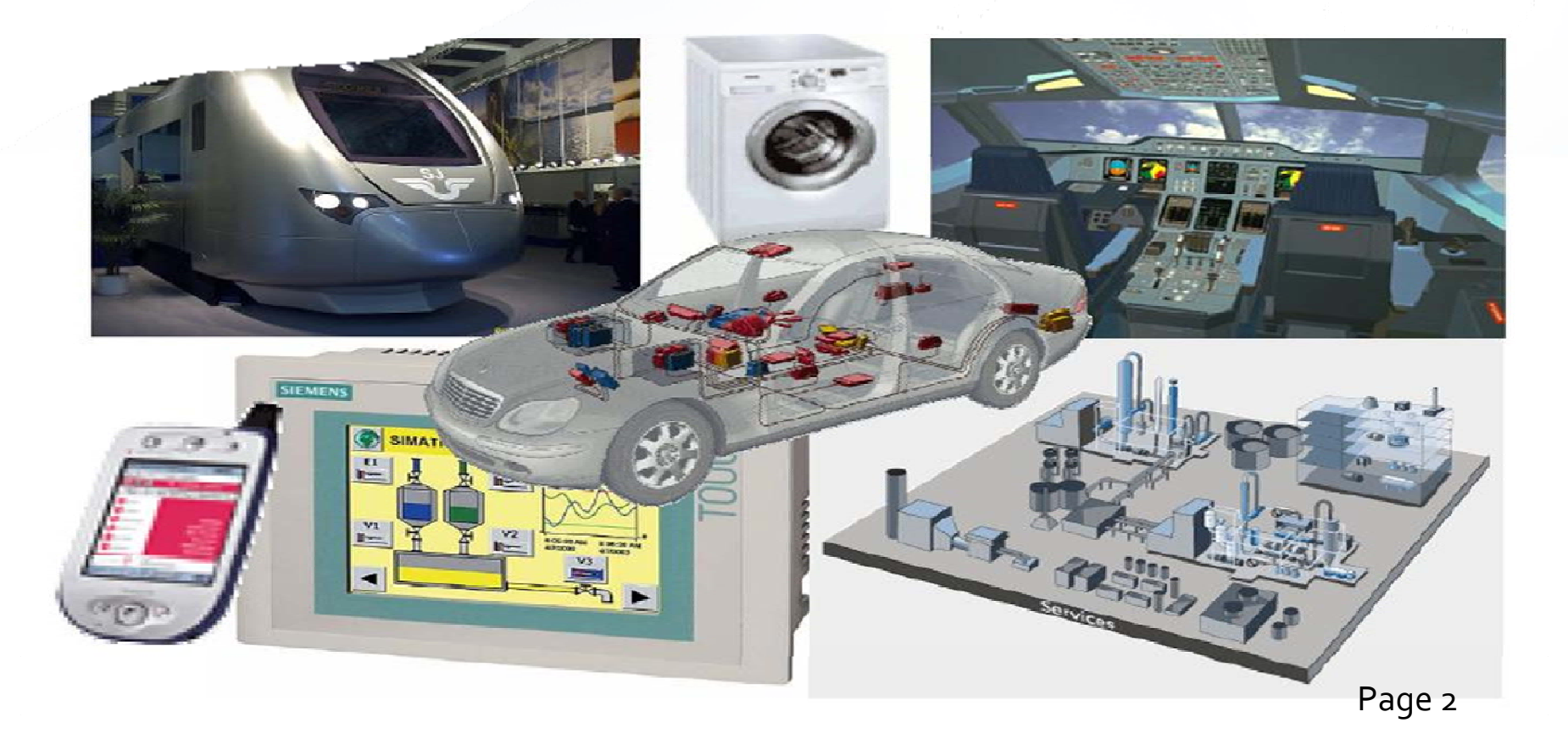

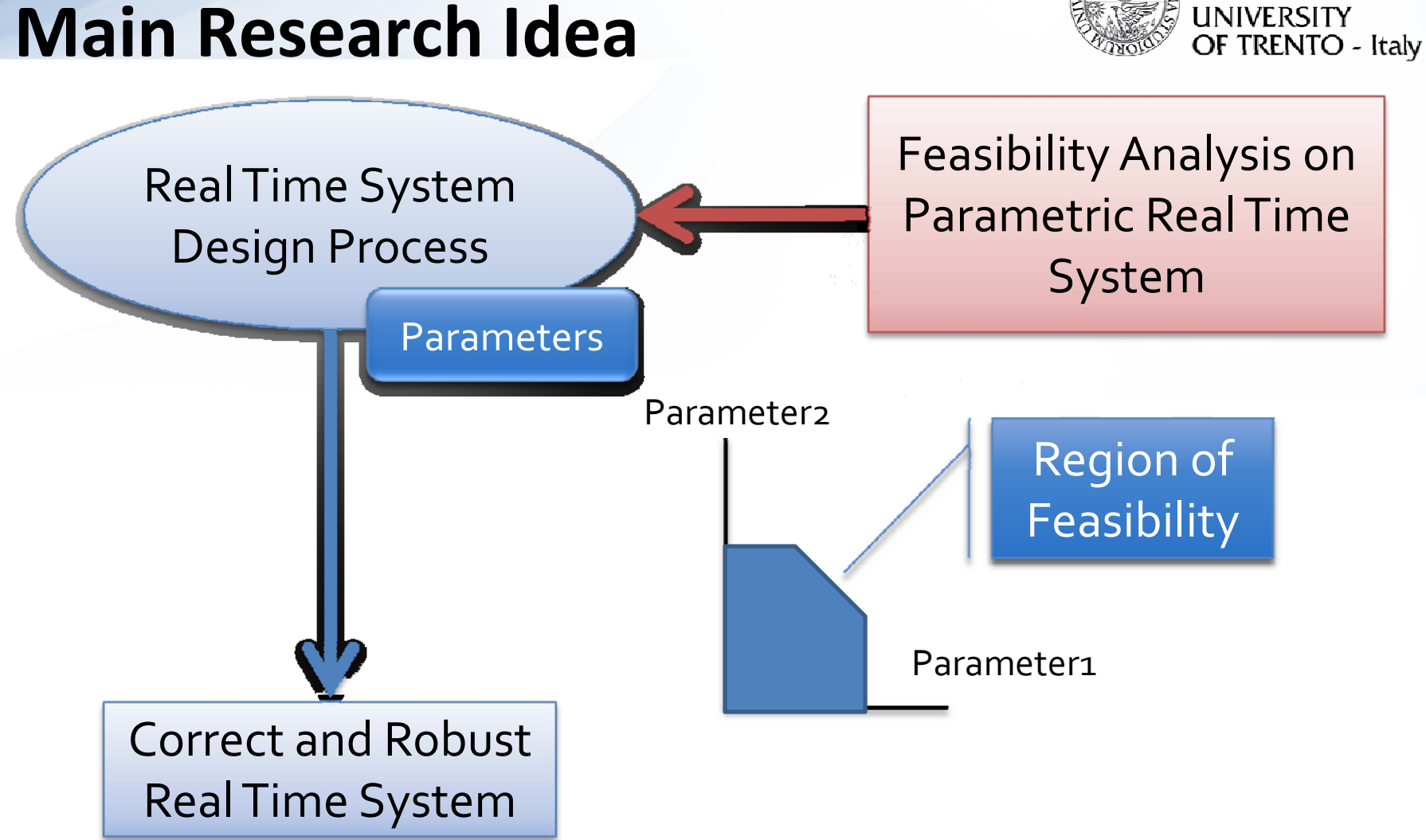

#### **Main Research Idea**

# **Contribution of PhD research**

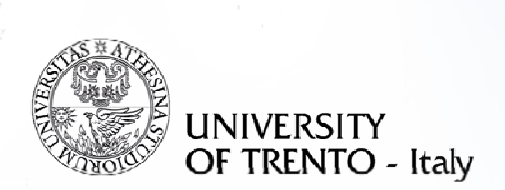

- Parametric Timed Automata (PTA) definition and representation of Real Time System
- Parametric Verification of Temporal Properties (PVTP) method
- Implementation in tool Quinq
- Application in case problems :
	- periodic task system [RTSS08],
	- heterogeneous system [ETFA10],
	- collaboration with Modular Performance Analysis Toolbox (MPA) [CASES11].

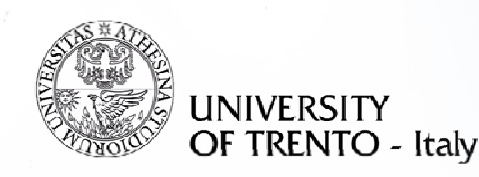

#### **Presentation Outline**

- Motivation
	- Real time system design
	- Example scenario
	- Problem Statement
- · Solution
	- Parametric Timed Automata
	- Parametric Verification of Temporal Property Method
- Implementation in Quinq
	- Architecture
	- Demo
- State of the art
- Conclusion

**The Importance of CORRECT & ROBUST Real Time System**

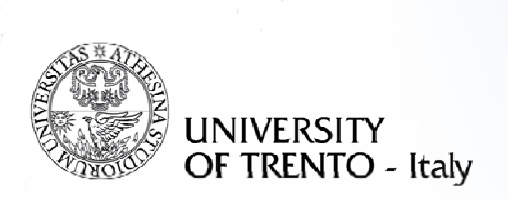

- •**• Safety consideration**
- $\bullet$ Manufacturing consideration
- $\bullet$ Variability in environment and run‐time

# $\rightarrow$  Need for formalization of design process

# **Design Process**

- Design & Modelling
	- Activation pattern
	- $-$  Timing properties
	- $-$  Scheduling Algorithm
- Robustness &Parameter Tuning
	- Assign values
	- Evaluate system robustness w.r.t toparameters

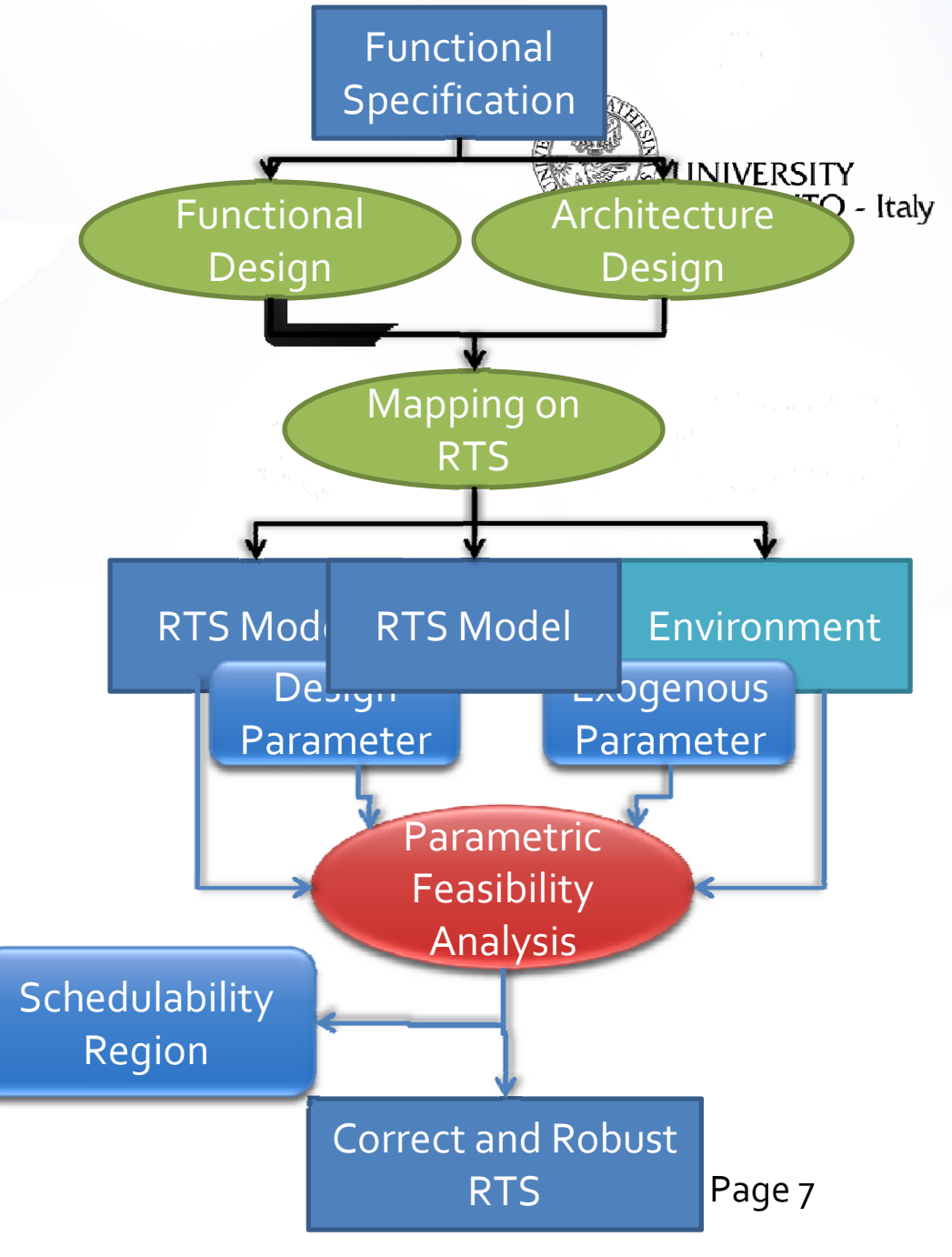

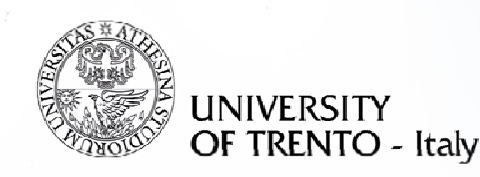

#### **Presentation Outline**

- Motivation
	- Real time system design
	- Example scenario
	- Problem Statement
- · Solution
	- Parametric Timed Automata
	- Parametric Verification of Temporal Property Method
- Implementation in Quinq
	- Architecture
	- Demo
- State of the art
- Conclusion

#### **Sensitivity Analysis : Example Scenario**

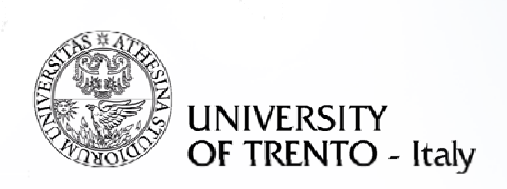

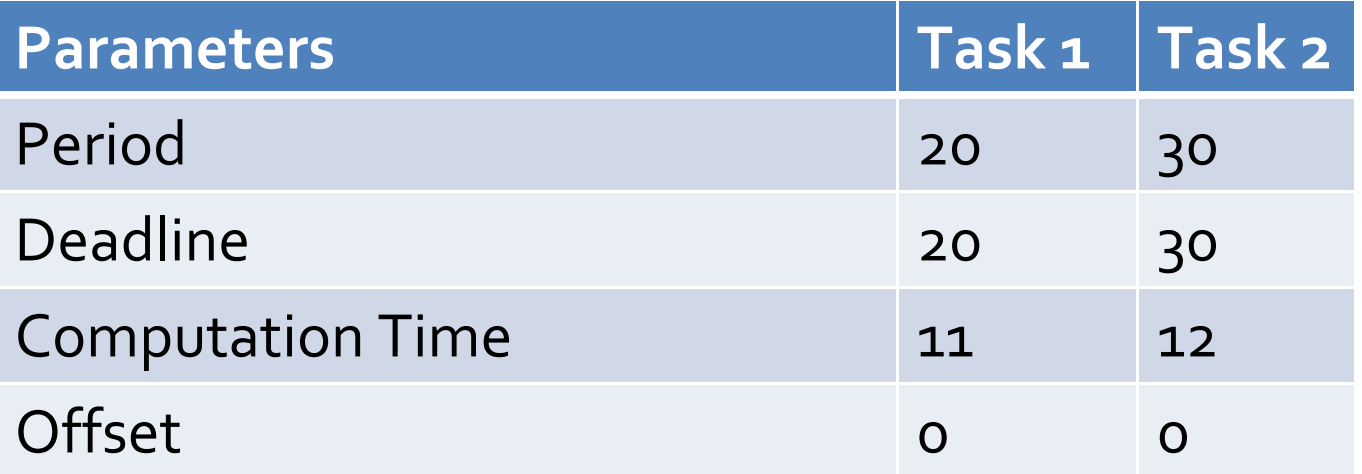

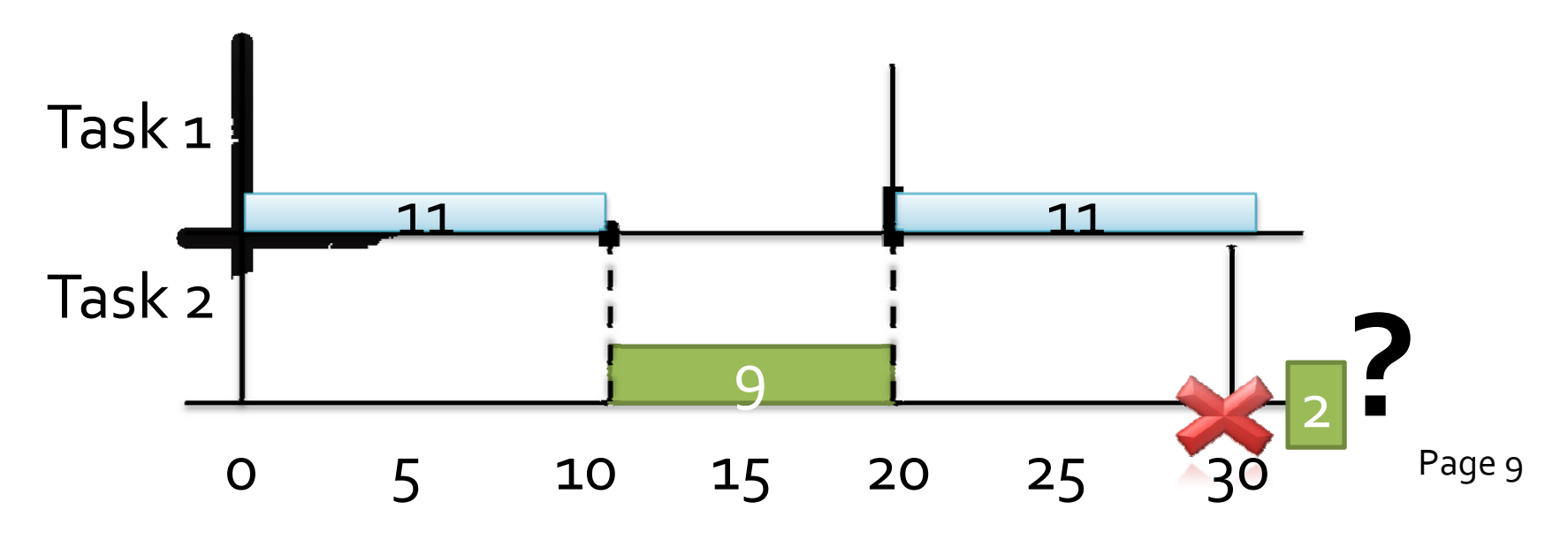

#### **Sensitivity Analysis : Example Scenario Discussion #1**

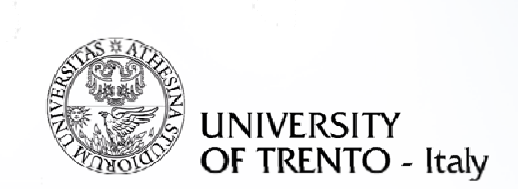

- Classical scheduling theory  $\rightarrow$  system failure Task system is not schedulable
- Solution
	- Stronger machine (Hardware solution)
	- Tweaking offset..

#### **Sensitivity Analysis : Region of Schedulability on Offsets**

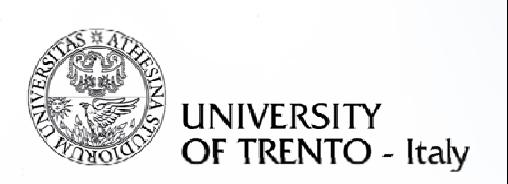

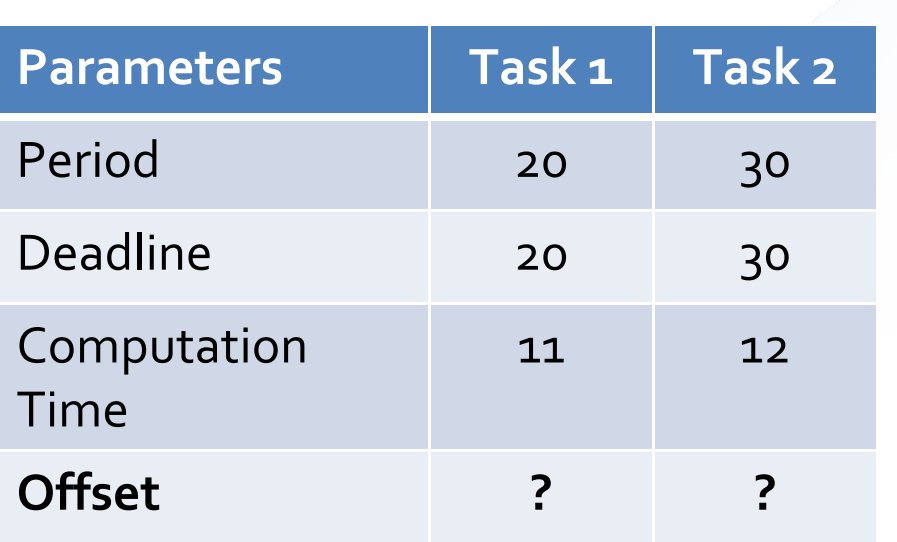

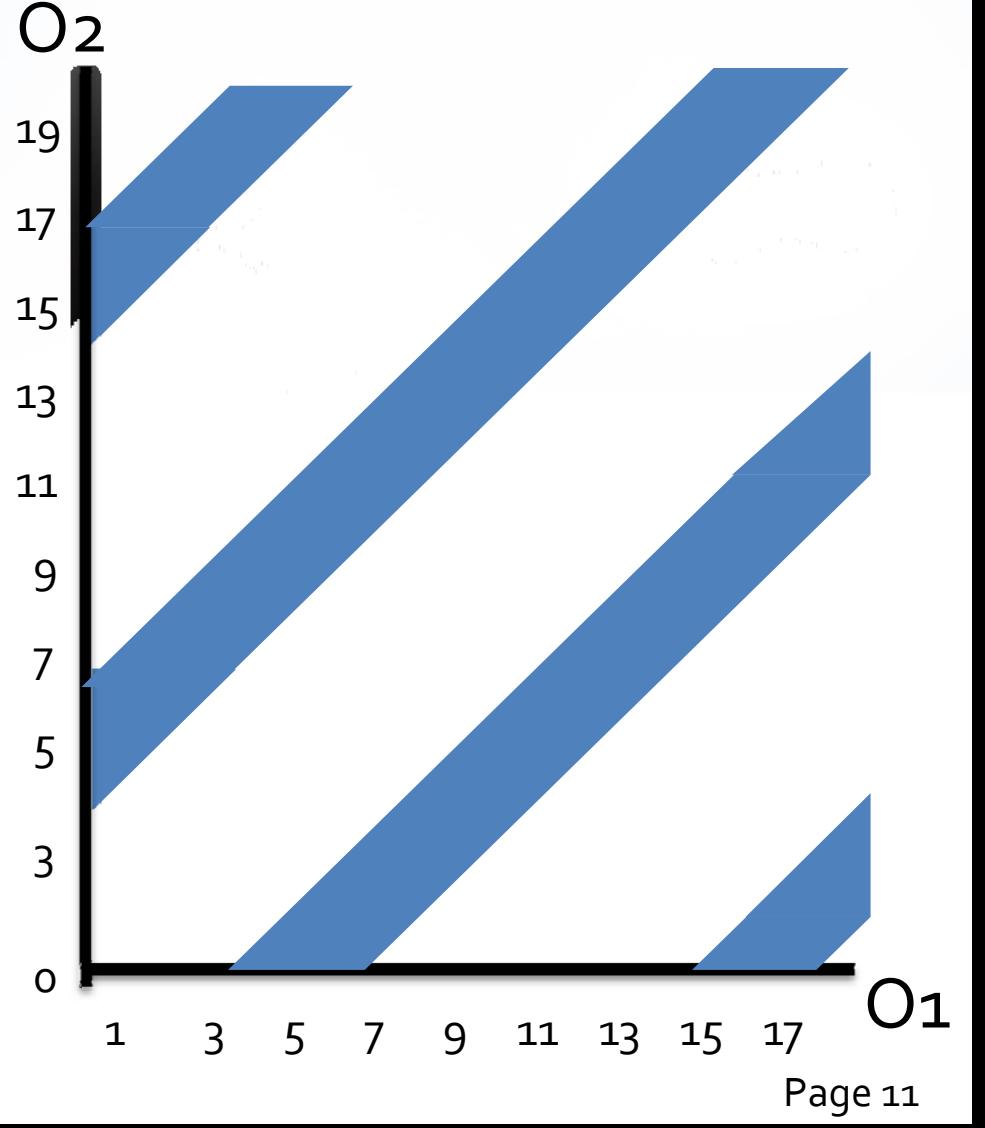

#### **Sensitivity Analysis: Corrected Scenario**

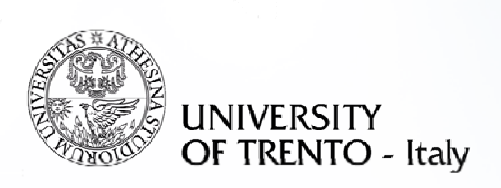

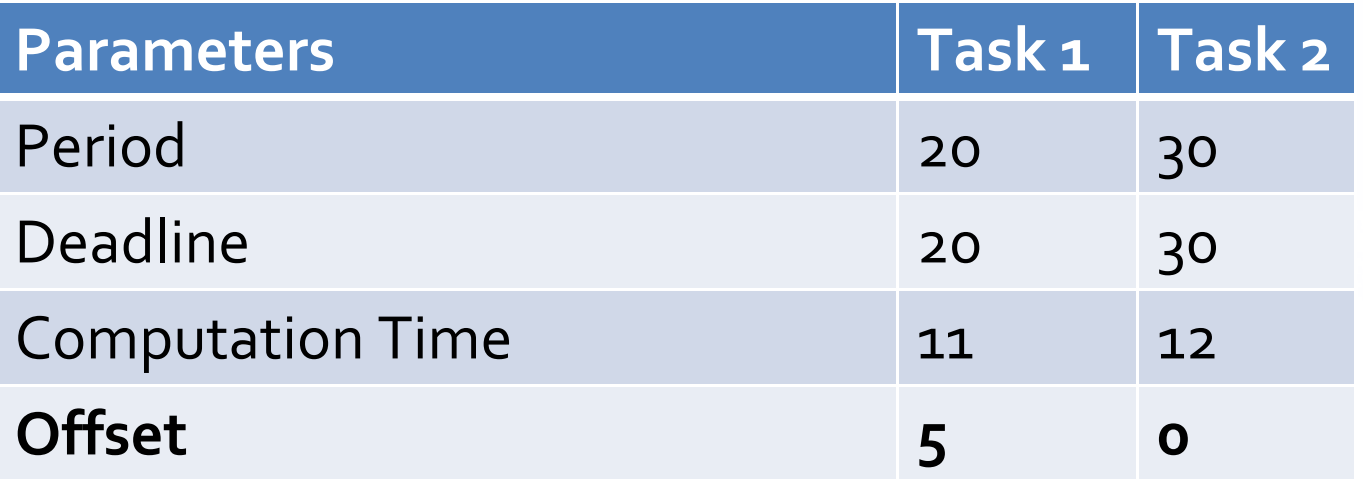

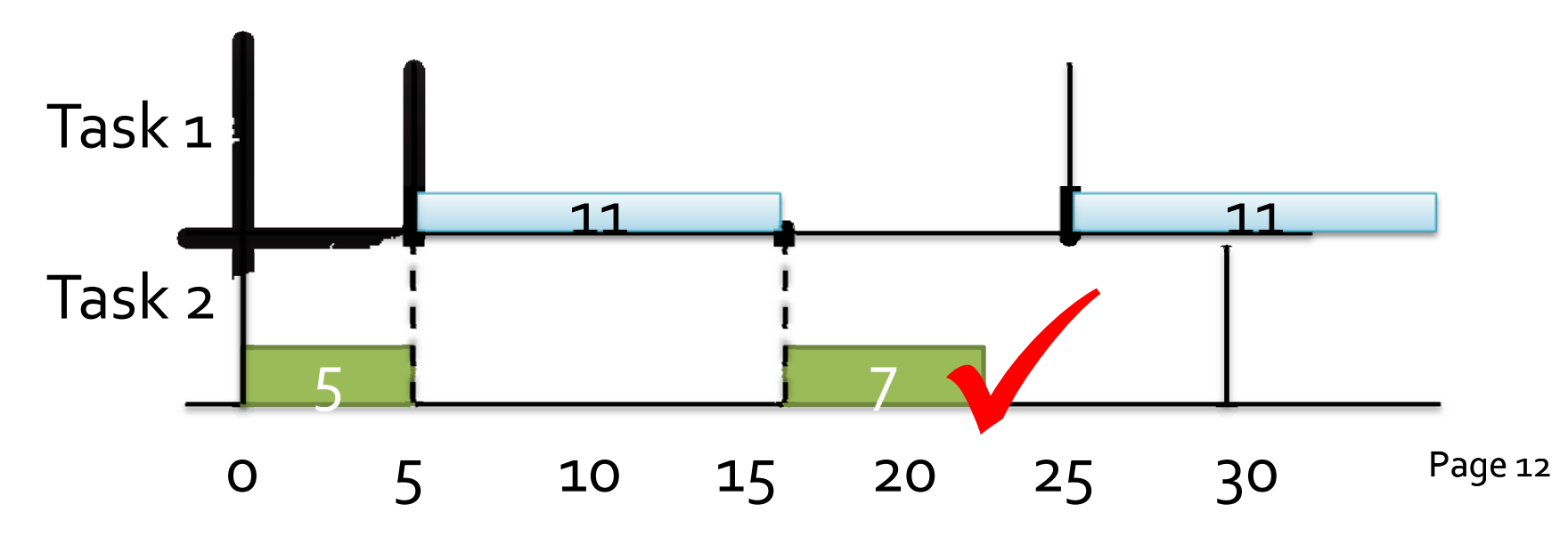

#### **Sensitivity Analysis: Example Scenario Discussion #2: Robustness**

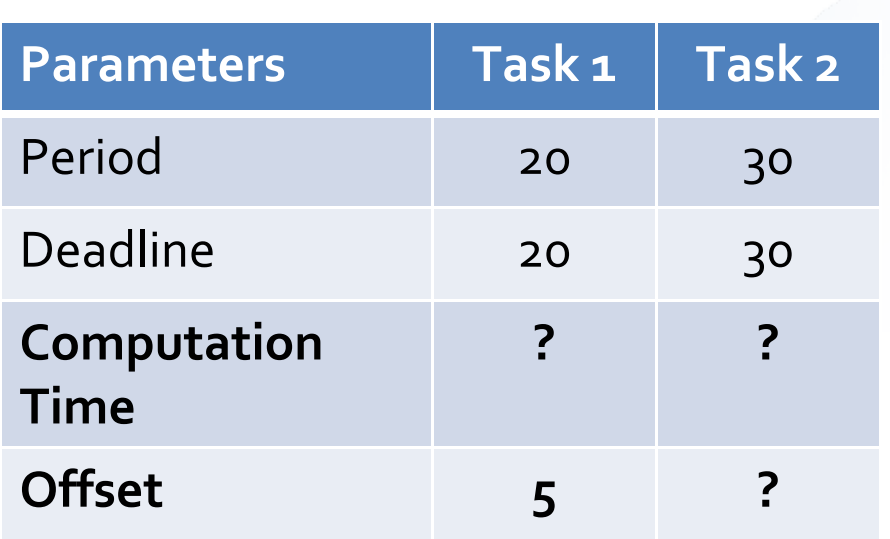

System robustness <sup>=</sup> ?

#### **UNIVERSITY** OF TRENTO - Italy C2 29 27 O2 – O1 <sup>=</sup> 1025 O2 – O1 <sup>=</sup> 823 21O2 – O1= 519 17 15 13 119 7 5 3  $\mathsf{C1}$  $\overline{O}$ 13 5 7 9 <sup>11</sup> 13 15 17 19

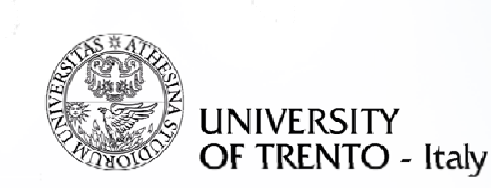

#### **Sensitivity Analysis**

Requirement conclusion #1:

We want to find out :

the schedulability regions in the space of parameters

 $\rightarrow$  most robust design for our real-time systems

#### **Sensitivity Analysis: Example Scenario Discussion #3:**

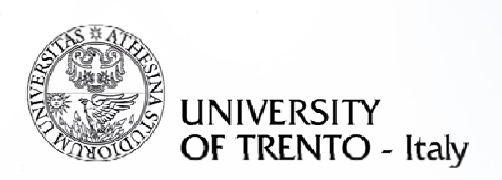

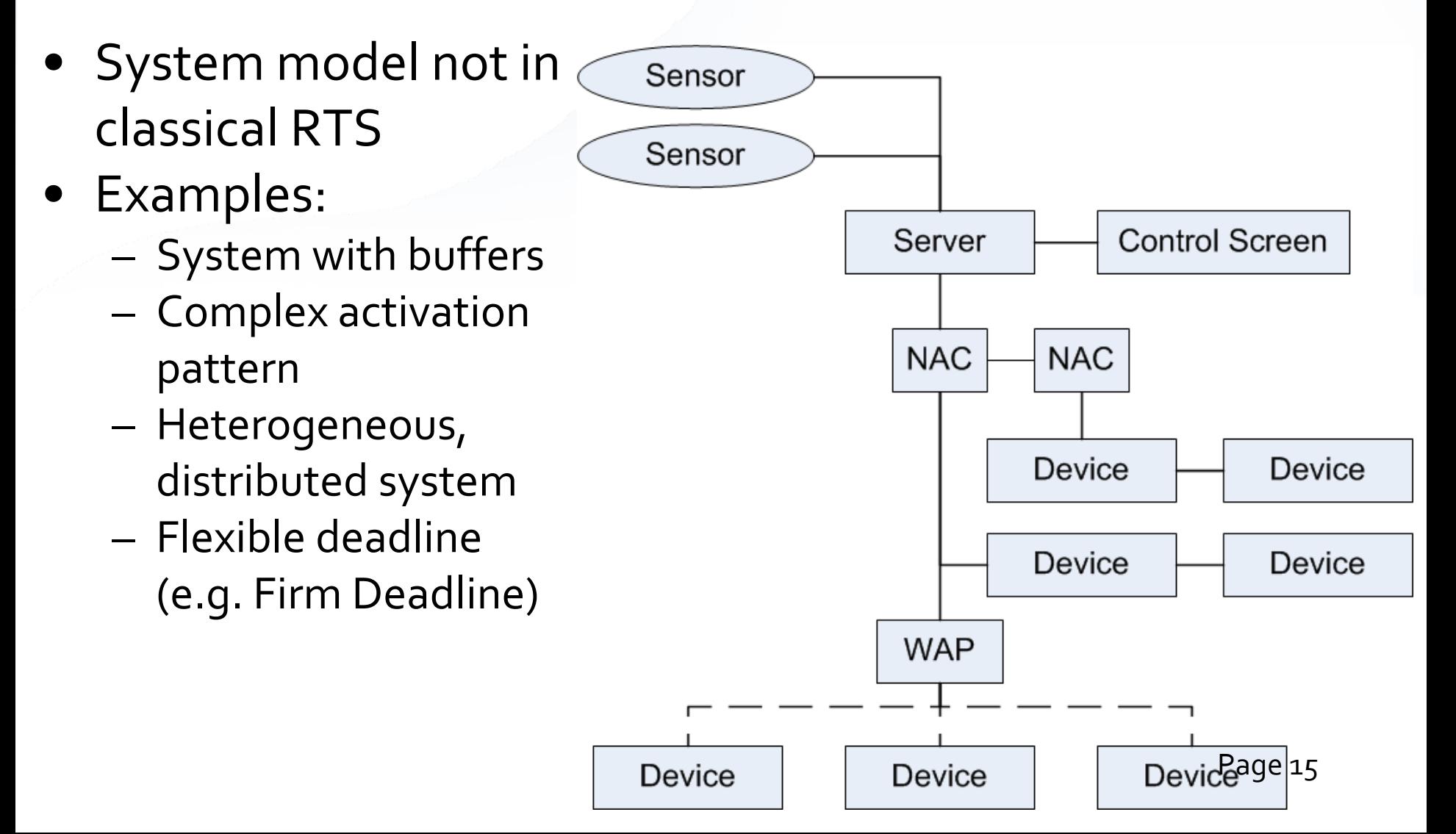

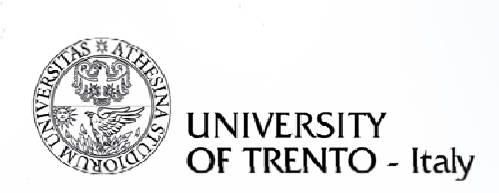

### **Sensitivity Analysis**

• Requirement conclusion #2

Sensitivity analysis for **general** real‐time system

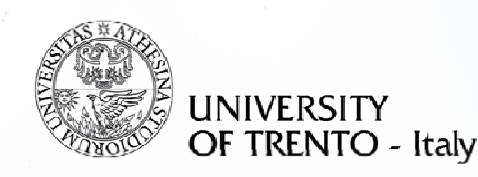

#### **Presentation Outline**

- Motivation
	- Real time system design
	- Example scenario
	- Problem Statement
- · Solution
	- Parametric Timed Automata
	- Parametric Verification of Temporal Property Method
- Implementation in Quinq
	- Architecture
	- Demo
- State of the art
- Conclusion

#### **Sensitivity Analysis: Formal problem definition**

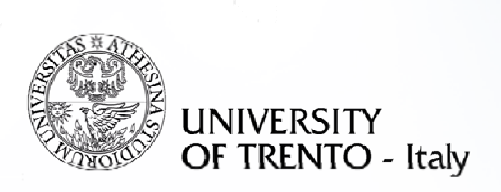

• **Problem 1**:

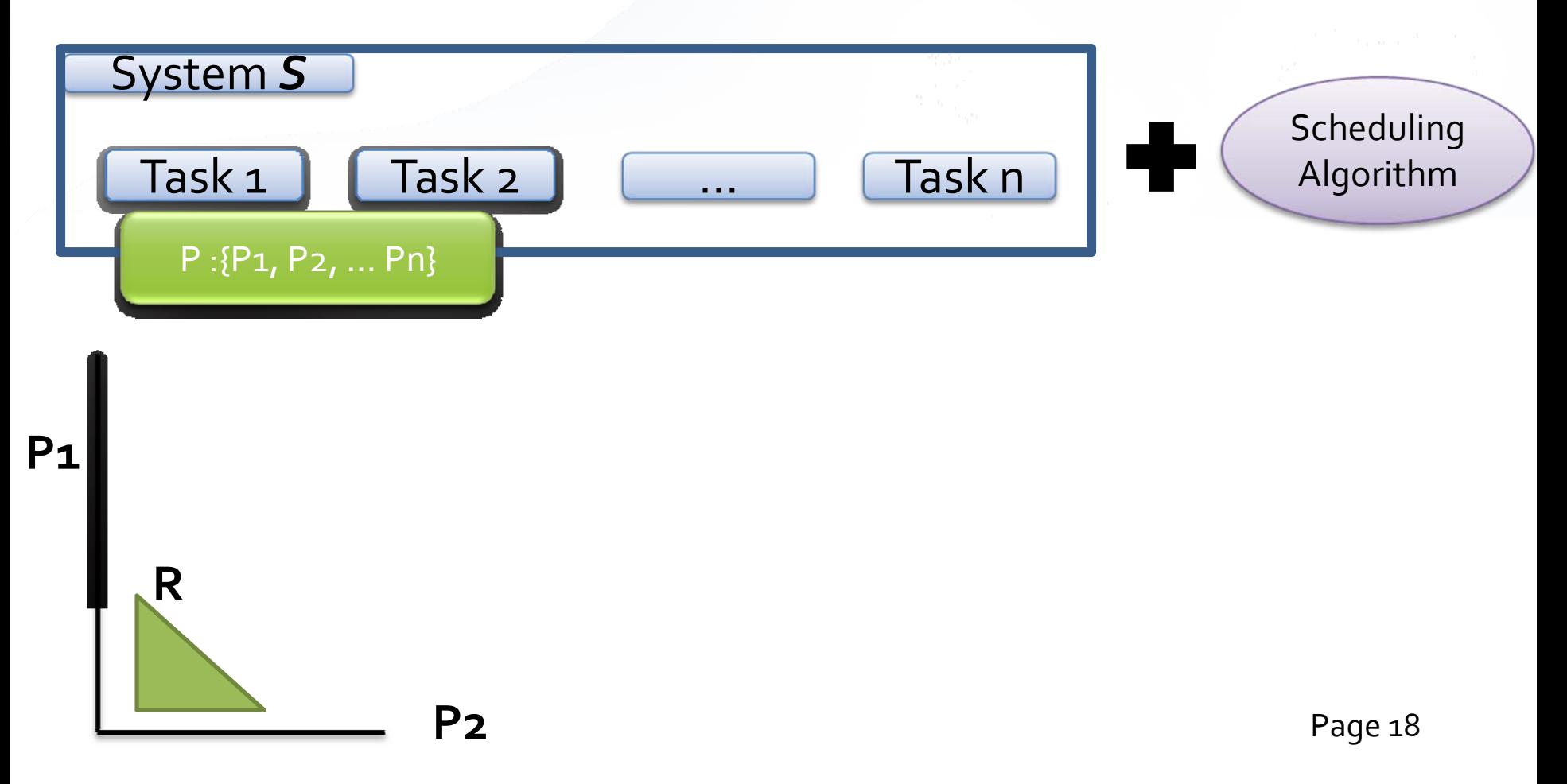

#### **Sensitivity Analysis: Formal problem definition**

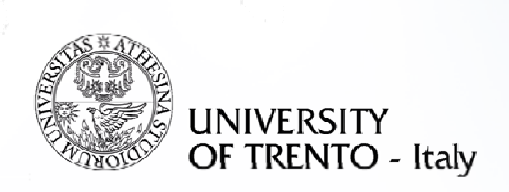

• **Problem 2**:

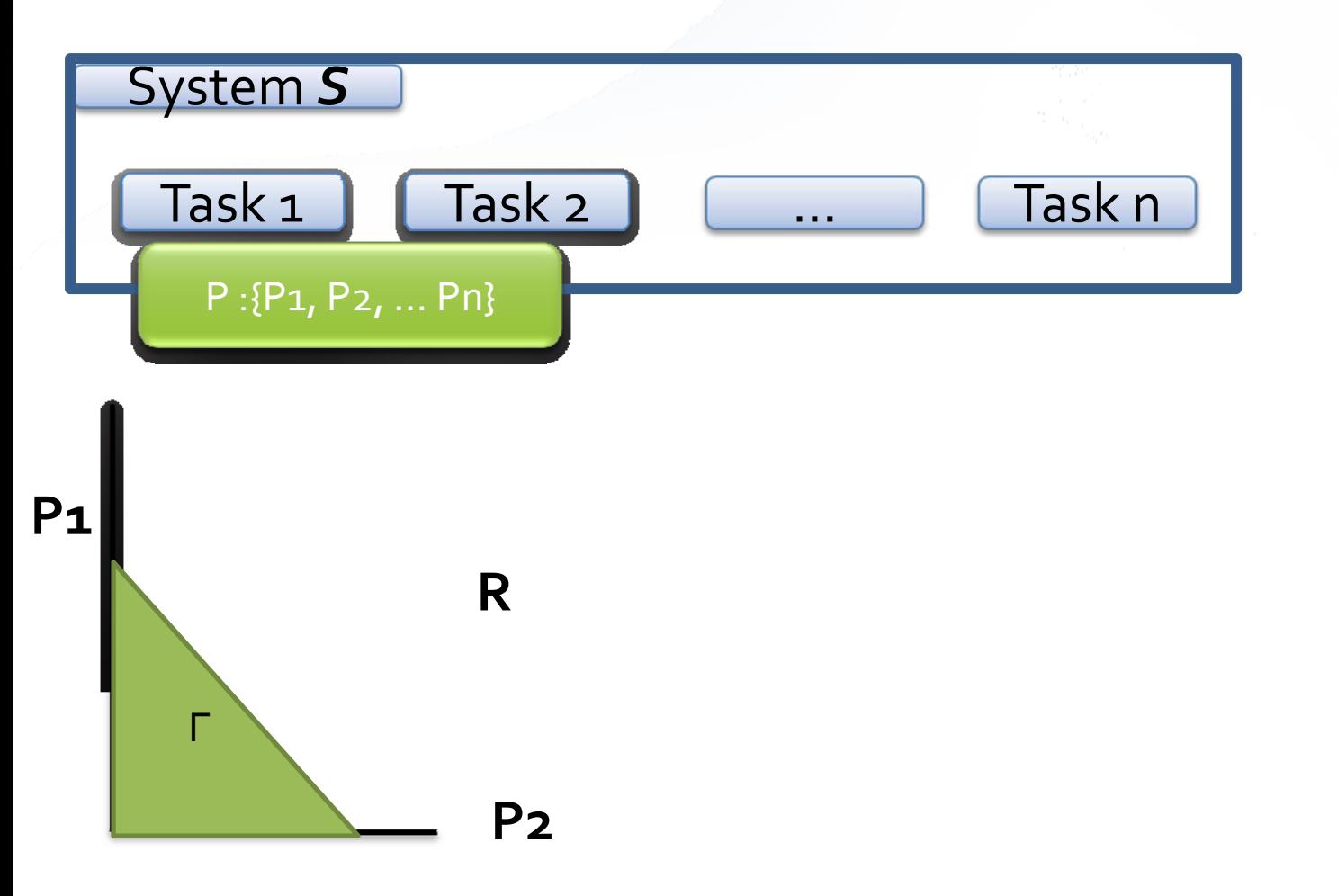

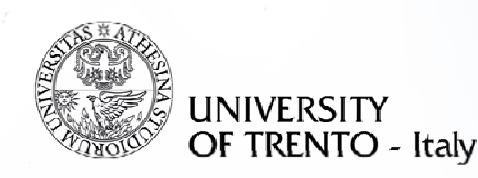

#### **Presentation Outline**

- Motivation
	- Real time system design
	- Example scenario
	- Problem Statement
- · Solution
	- Parametric Timed Automata
	- Parametric Verification of Temporal Property Method
- Implementation in Quinq
	- Architecture
	- Demo
- State of the art
- Conclusion

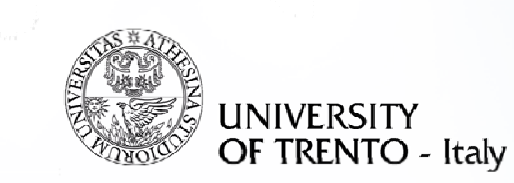

#### **Parametric Timed Automata**

- Timed automata with parameters extension
- Main differences:
	- Parameters
	- Auxiliary variables
	- $-$  General update statement

#### **Real Time System in PTA: Activation Pattern**

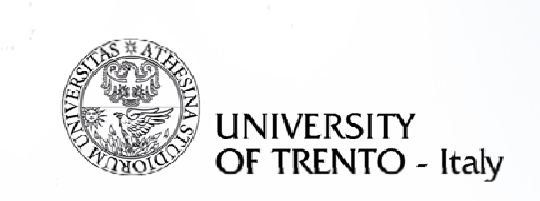

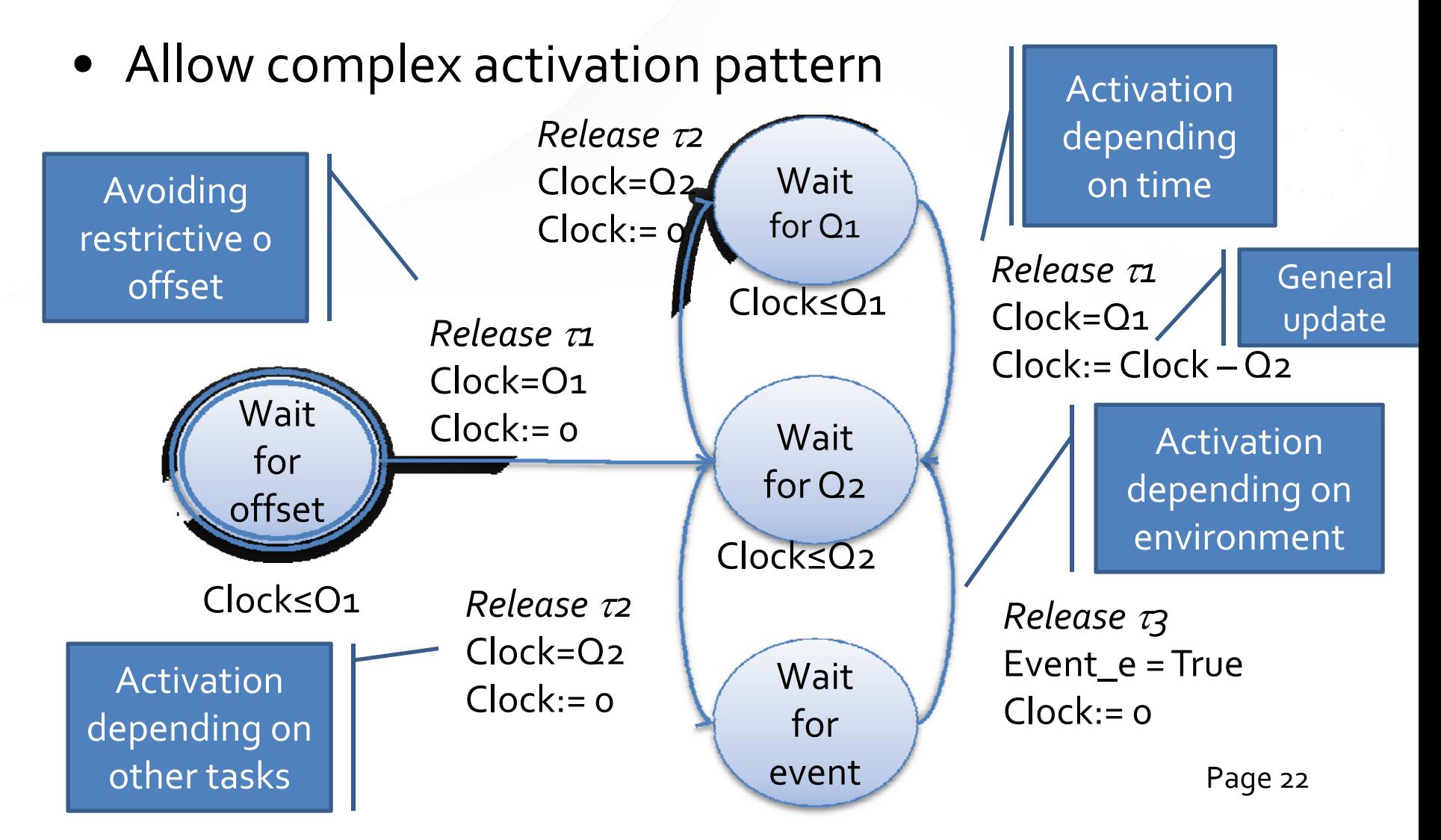

#### **Real Time System in PTA: Feasibility Checker**

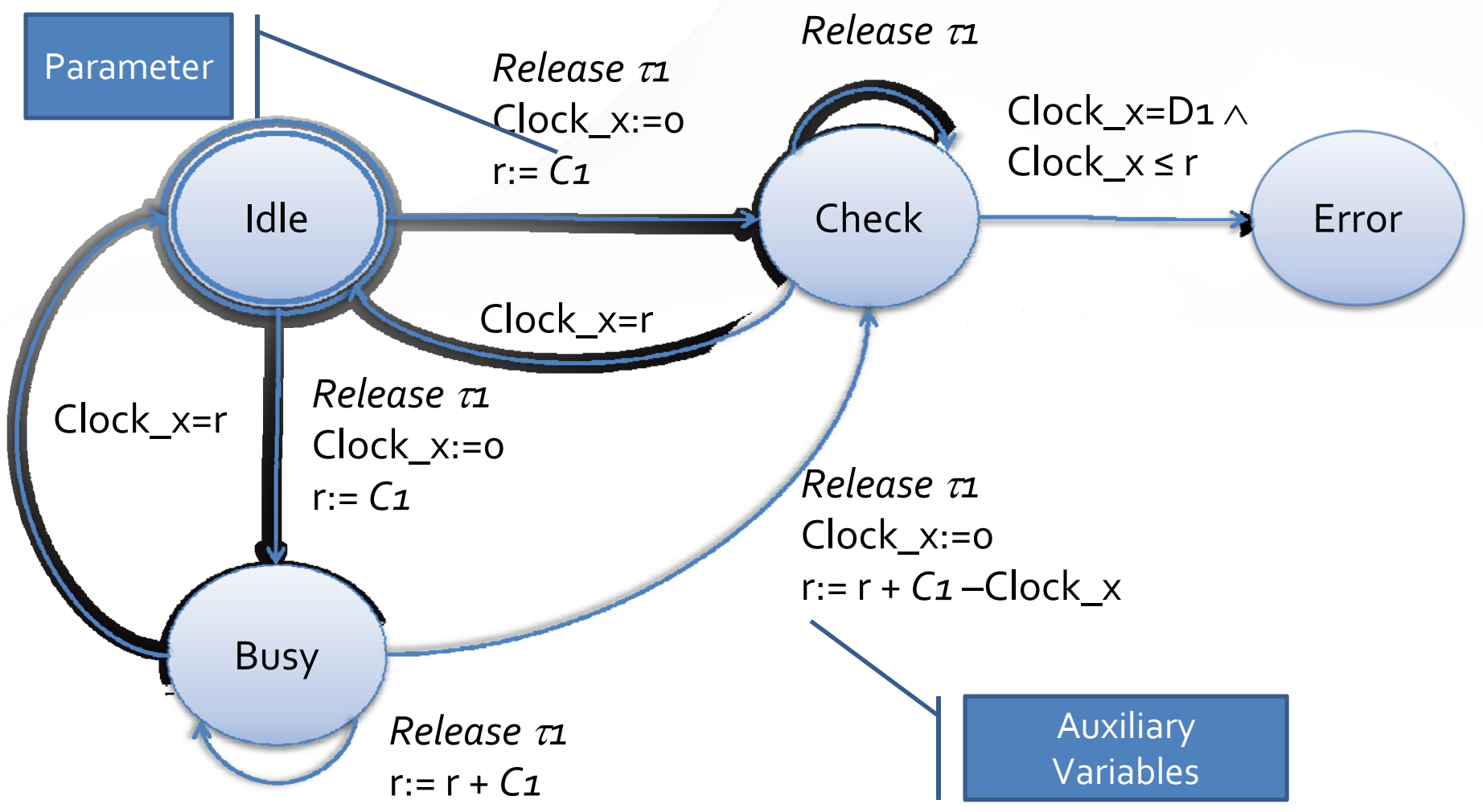

**UNIVERSITY** 

OF TRENTO - Italy

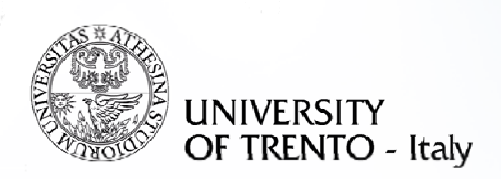

#### **Sensitivity Analysis via PTA**

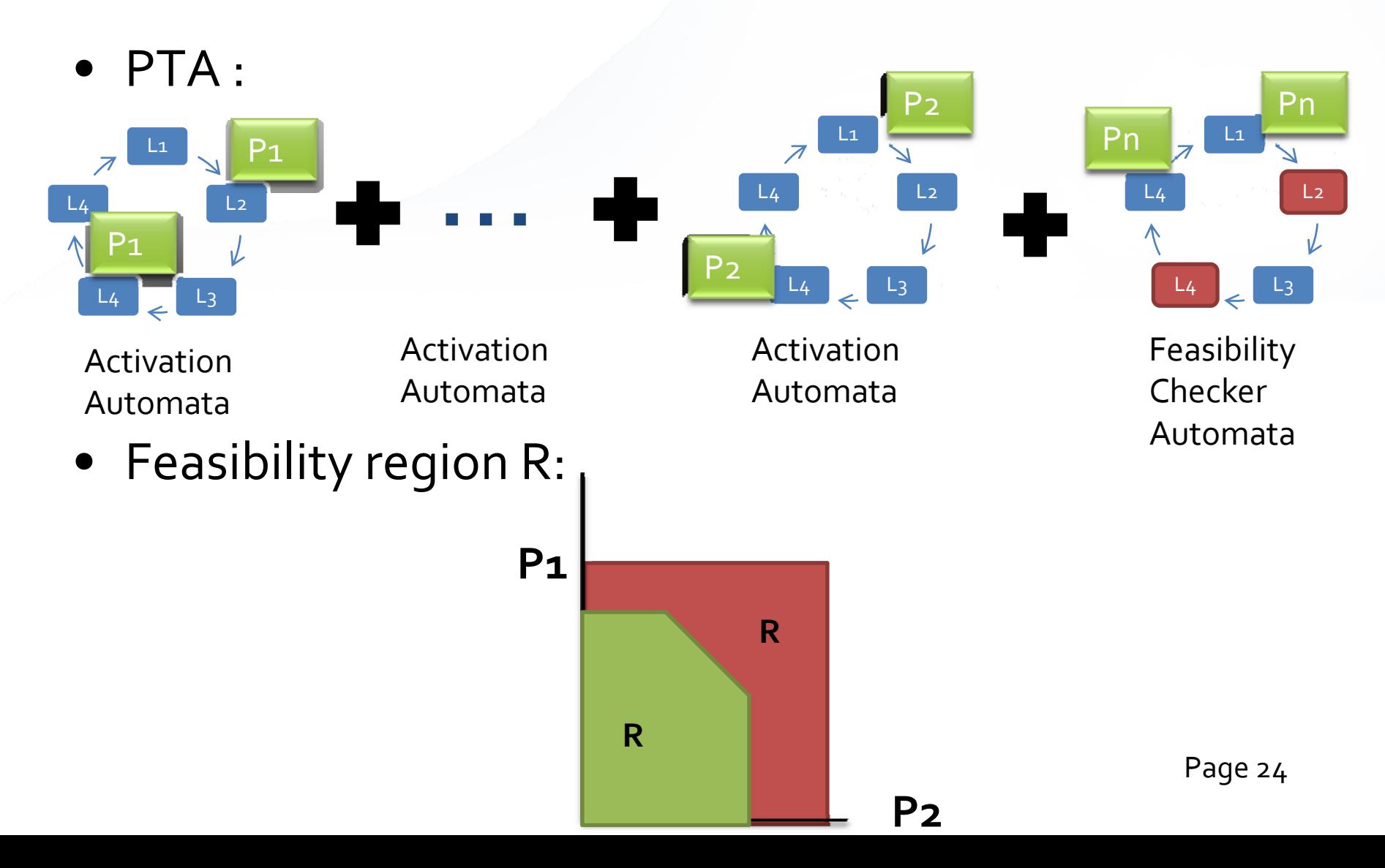

# **Symbolic representation of PTA**

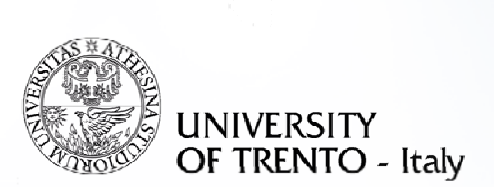

- Current state variables V: Discrete vars D: Location, transitions as *boolean* Continuous vars X: Clocks and other variables as *real*
- Symbolic model of PTA : set of constraints on boolean and real variables
- Examples: *Loci* Æ *<sup>x</sup>‐y ≤ O1*  $Trans<sub>i</sub>$   $\rightarrow$   $(x \ge C1)$   $\land$   $(x' = C1+ x)$   $\land$   $(y' = y)$

# **Bounded Model Checking (BMC)**

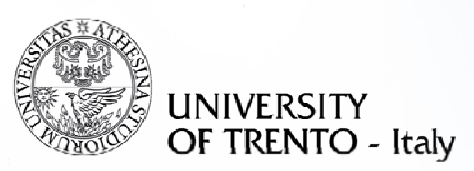

• Look only for counterexample made of *k*‐states

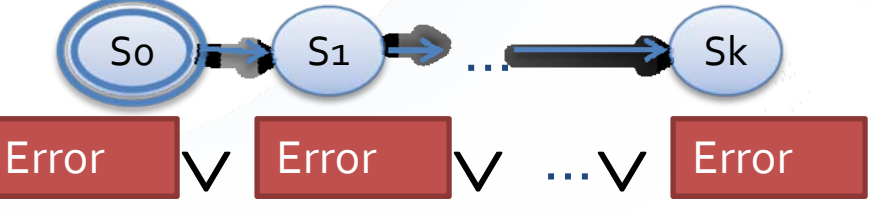

- BMC(*k*):
- •• I(Vº)∧R(Vº,V<sup>1</sup>)∧…∧R(V<sup>k-1</sup>,V<sup>k</sup>)∧ Error(V<sup>k</sup>)
- Completeness of the solution is not guaranteed
- Complementing method : inductive reasoning

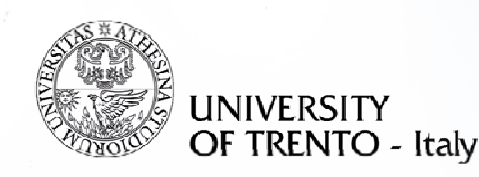

#### **Presentation Outline**

- Motivation
	- Real time system design
	- Example scenario
	- Problem Statement
- · Solution
	- Parametric Timed Automata
	- Parametric Verification of Temporal Property Method
- Implementation in Quinq
	- Architecture
	- Demo
- State of the art
- Conclusion

#### **PTVP algorithm intuition: Search for an error trace**

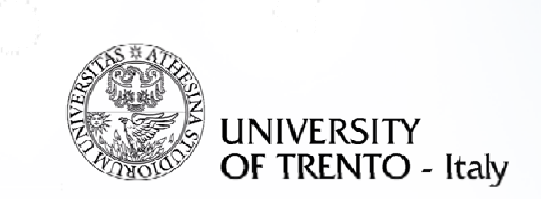

- Verification on reachability problem using BMC: An error trace for every found counterexample
- Alternatively, error trace can be searched via non‐ parametric model checker
- An error trace π :

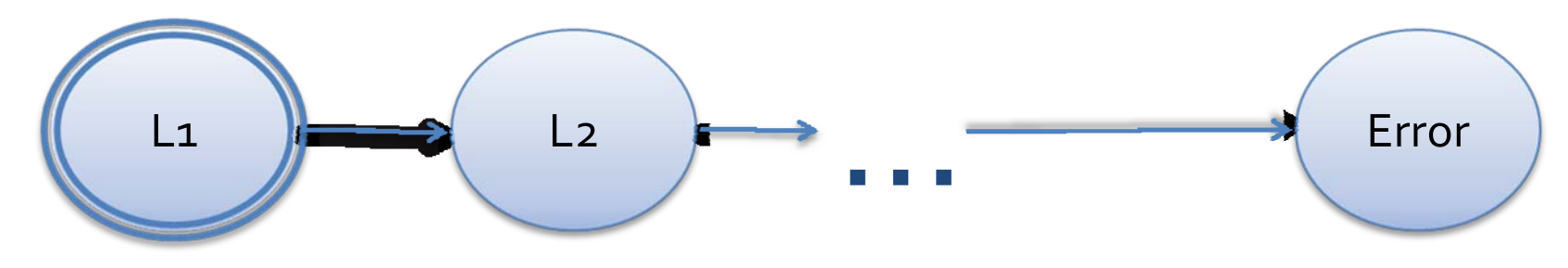

#### **PTVP algorithm intuition: An error trace π**

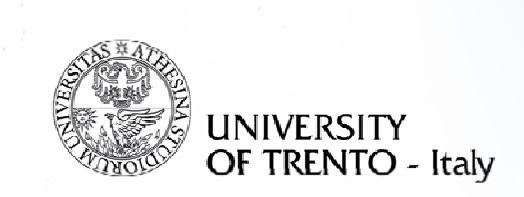

• Along with the trace, an assignment for the parameters that validate the trace is produced

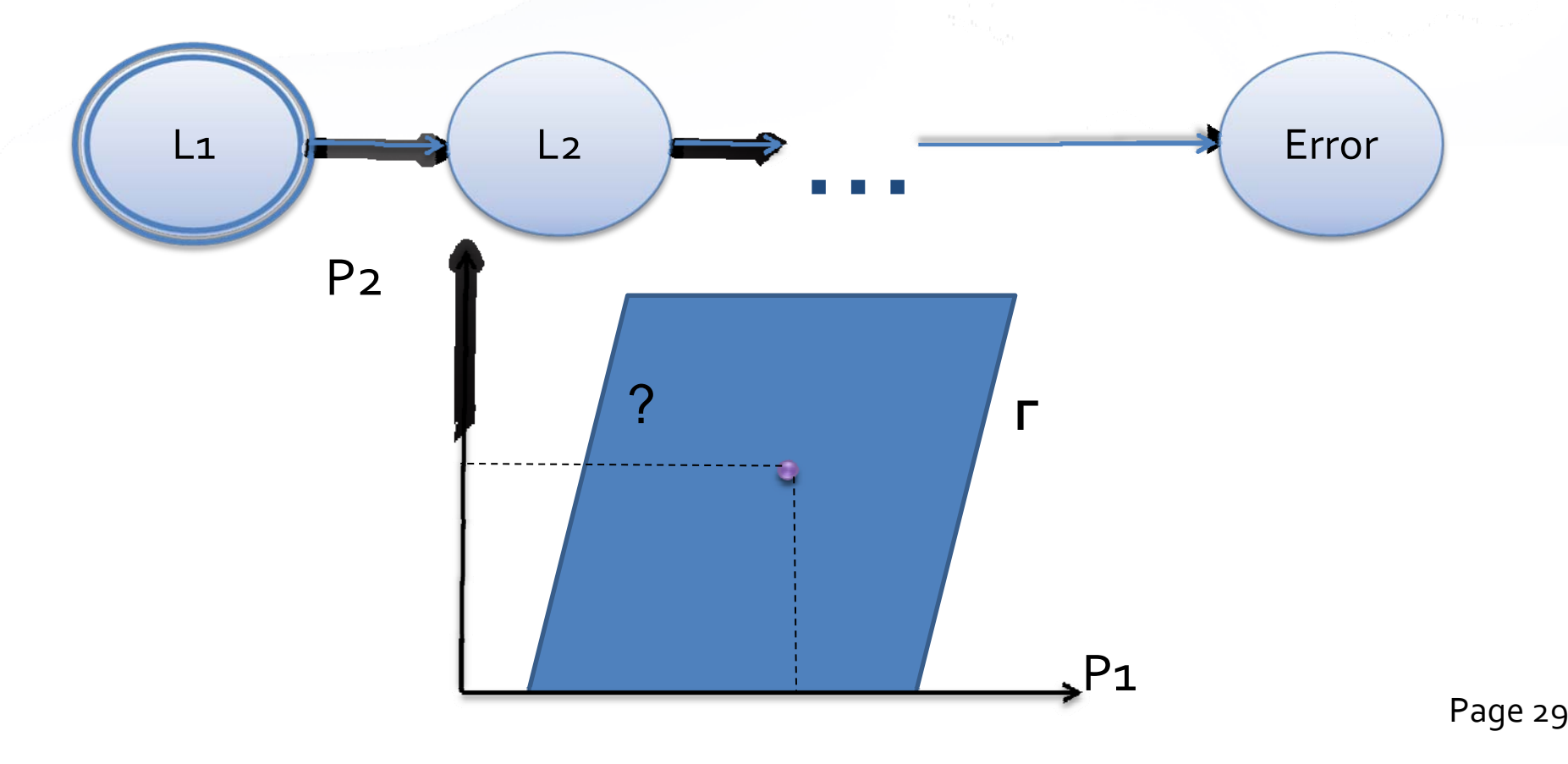

#### **PTVP algorithm intuition: Sensitivity analysis to an error trace**

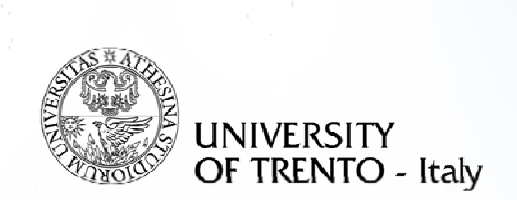

- By processing the trace, the surrounding region of parameters that make the trace true is identified
- …And we rule this region out from the next search

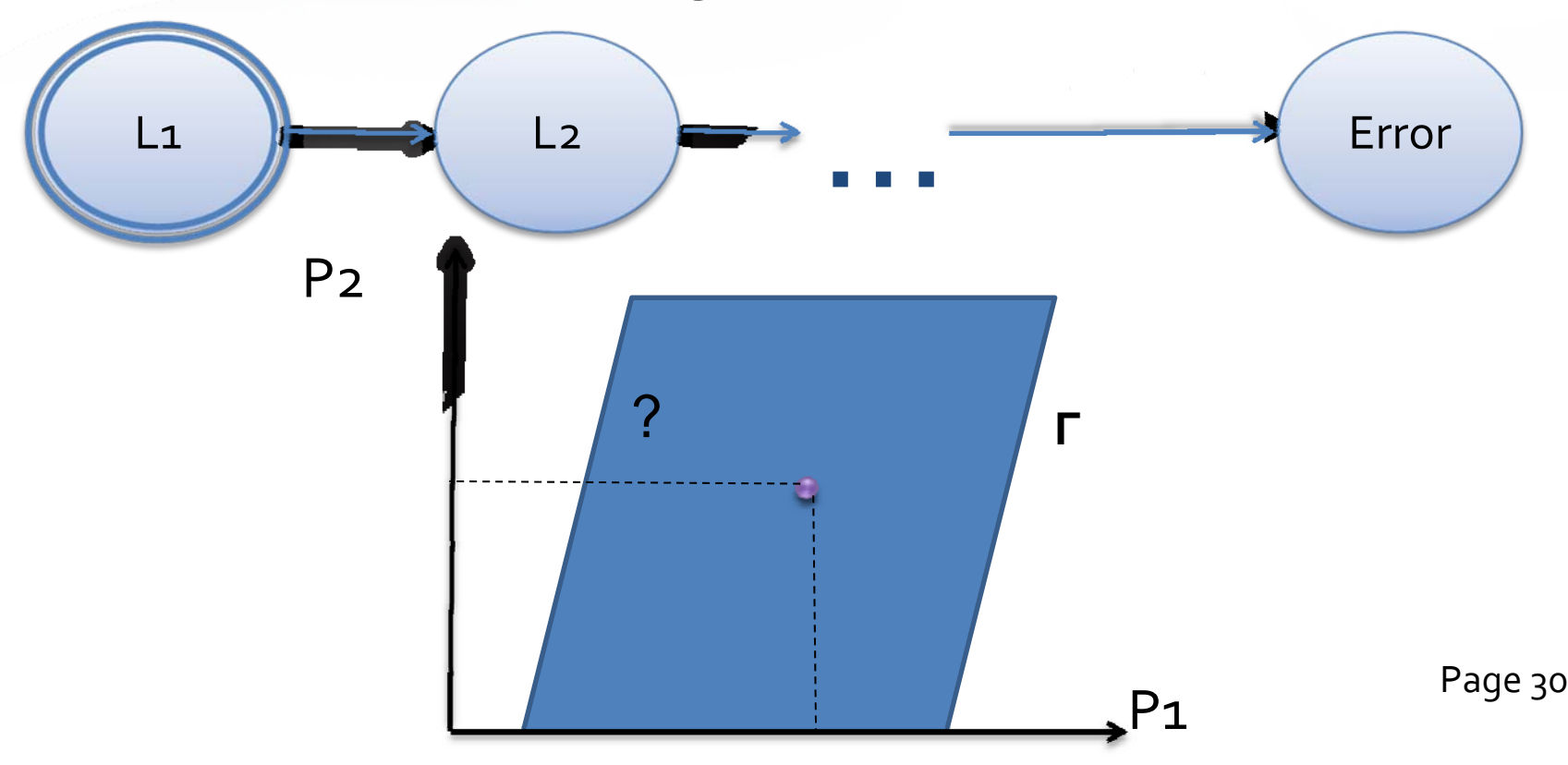

## **PTVP algorithm intuition: Schedulability region**

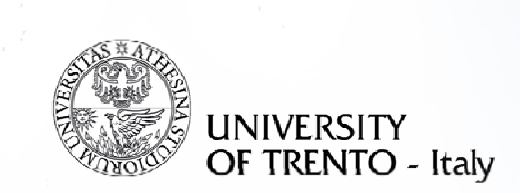

• Feasibility region : found by iteratively bounding the parameter space from the unschedulability regions

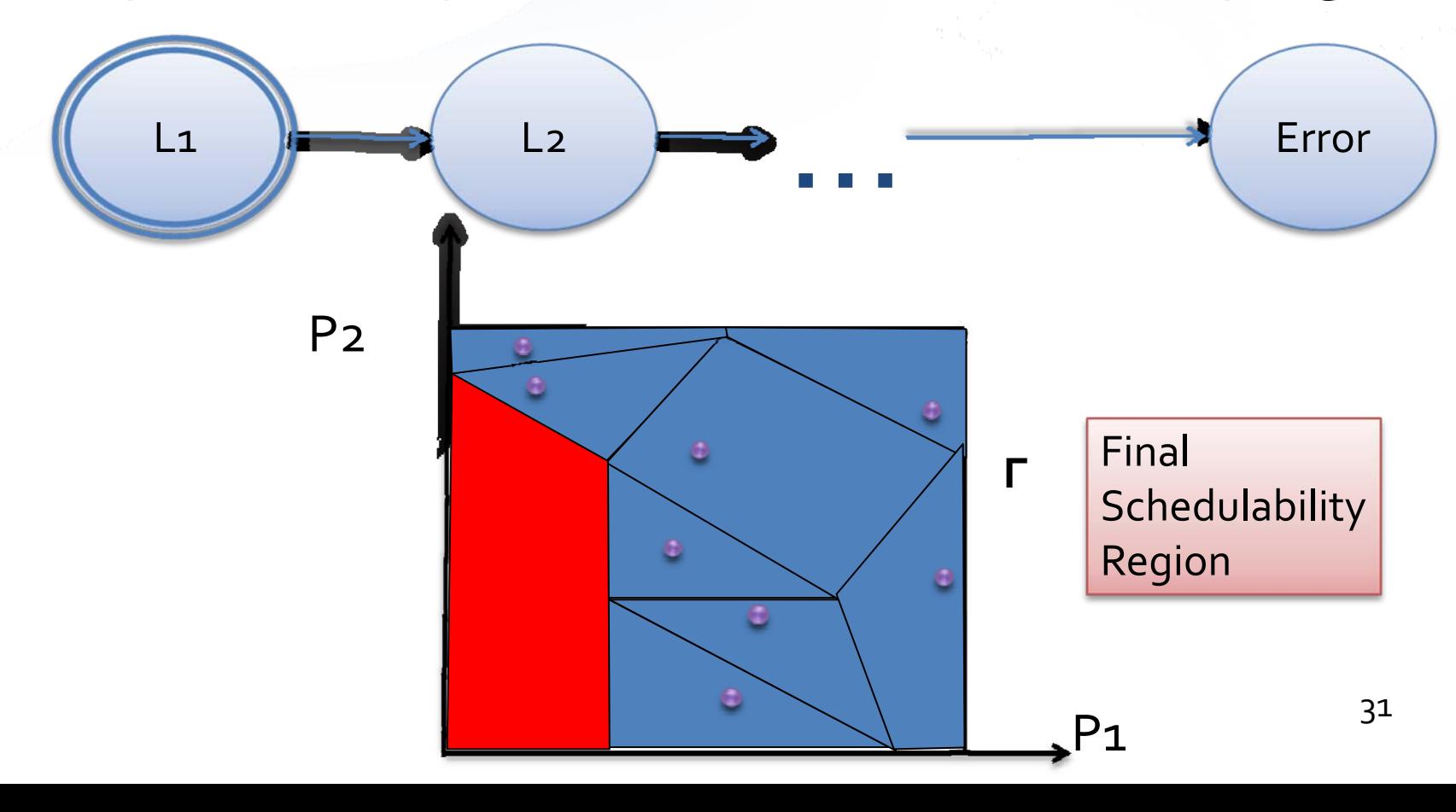

## **Parametric Verification of Temporal Properties (PVTP) Algorithm**

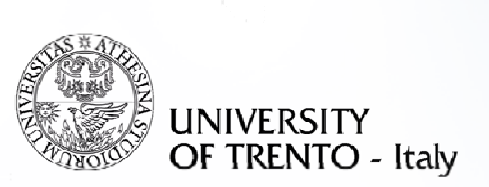

**Require:** PTA describing activations and scheduling of n tasks **Ensure:** Schedulability Region

**Error Trace Search** 

- 1: for  $i=1$  to n do
- PTA.init(ParamSchedProblemForTask(i))  $2$ :
- $i = 0$  $3:$
- while PTA.reachable(Error) do 4:
- $trace = PTA.get\_trace()$  $5:$
- $Unfeasible[i] = PTA.get-parameter(trace)$ 61
- PTA.add\_constraints(negate(Unfeasible[j]))  $7:$
- 8.  $1 + +$
- Feasible[i] =  $not(big_or(0, j, Unfeasible))$ 9:
- 10: **Return** big\_and $(0, n,$  Feasible)

**Region Exclusion** 

**Collection of regions** 

**Sensitivity Analysis** 

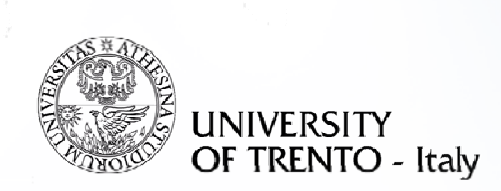

#### **Sensitivity Analysis**

- Given Polyhedron in the space of clocks and parameters Poly{P, X}
- Obtain Poly{P} <sup>&</sup>lt;‐<sup>&</sup>gt; ∃ X, Poly {P, X}

# Æ **Existential Quantifier Elimination**

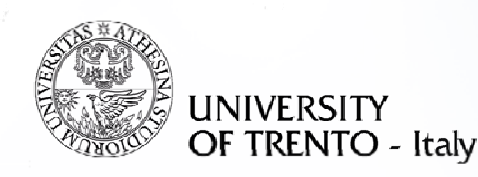

#### **Presentation Outline**

- Motivation
	- Real time system design
	- Example scenario
	- Problem Statement
- · Solution
	- Parametric Timed Automata
	- Parametric Verification of Temporal Property Method
- Implementation in Quinq
	- Architecture
	- Demo
- State of the art
- Conclusion

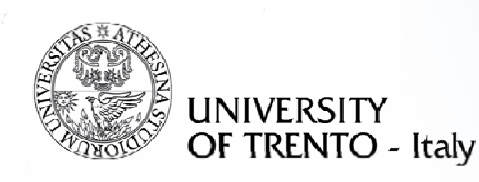

# **Implementation in Quinq**

- Based on NuSMV3 symbolic model checker with underlying MathSAT SMT solver
- Main functionalities :
	- Input handling
	- PVTP algorithm implementation
	- Completion check
	- Output handling
- Components
	- Sensitivity add-on
	- High level periodic system analysis
	- Search optimization
	- Model checker drivers
	- Graph generator
- Blackbox components : UPPAAL, JUNT, existelim Page 35

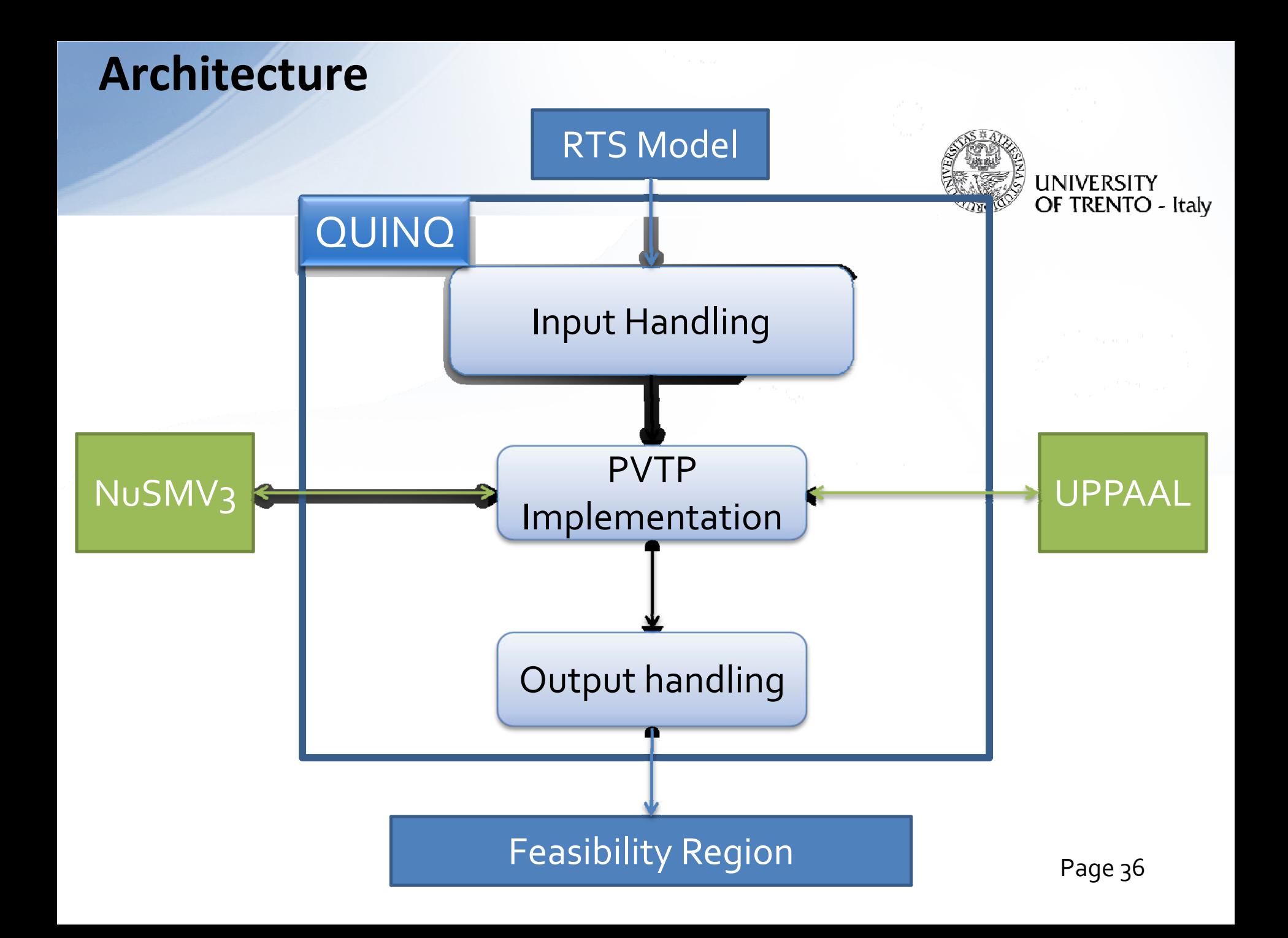

#### **Input Handling**

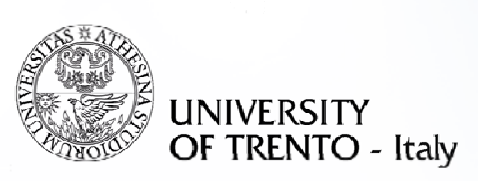

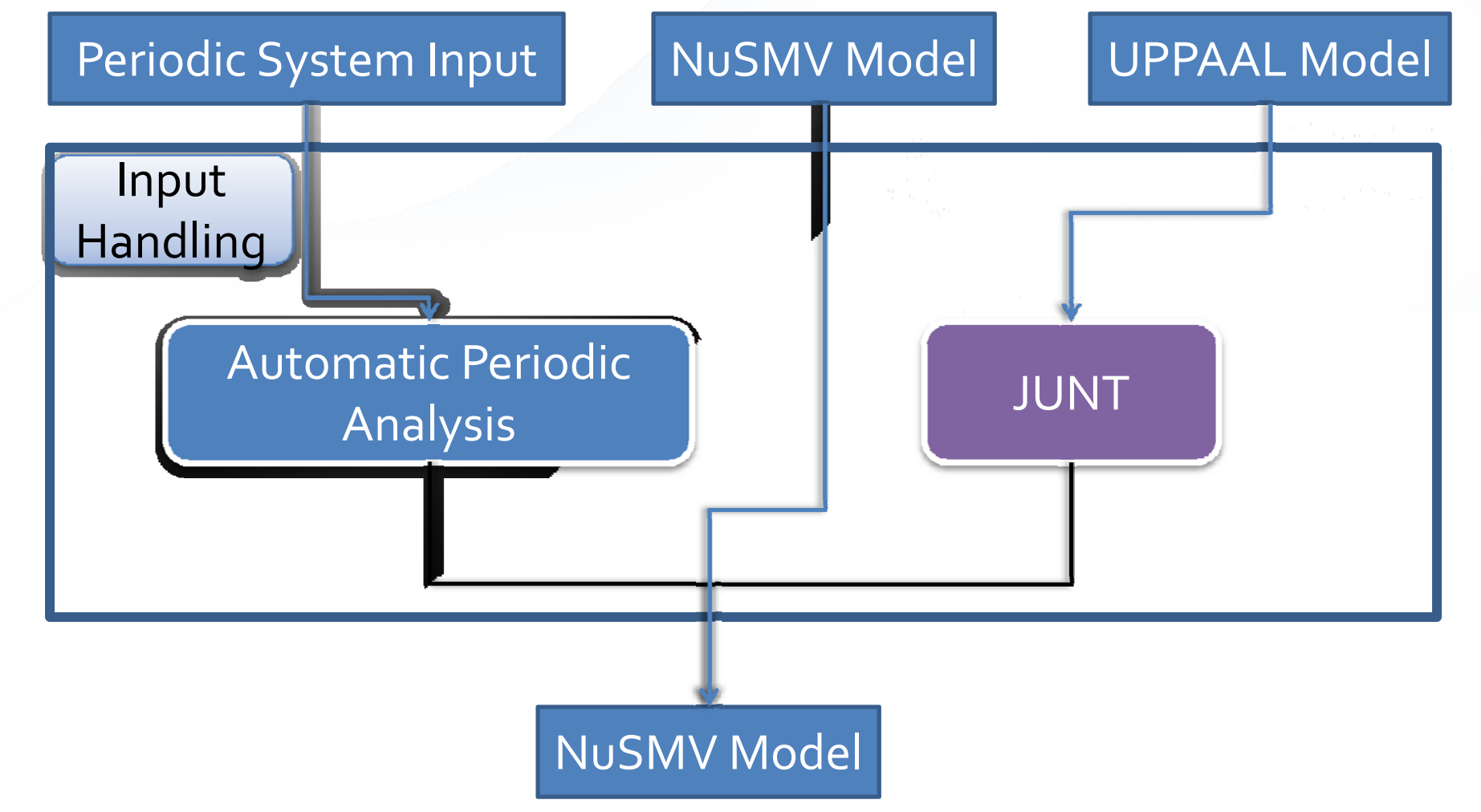

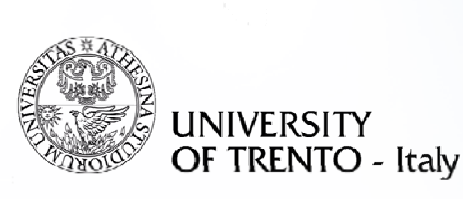

## **Input via UPPAAL Model**

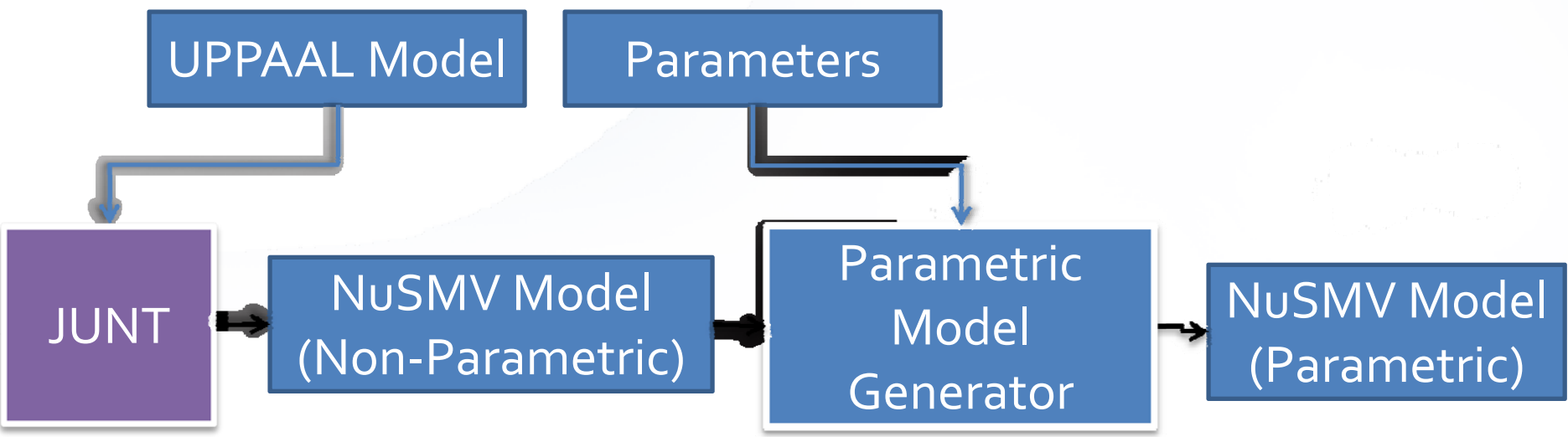

- Point of Considerations:
	- $-$  Integer vs Real domain
	- Array data structure
	- Clocks
	- Transition synchronization

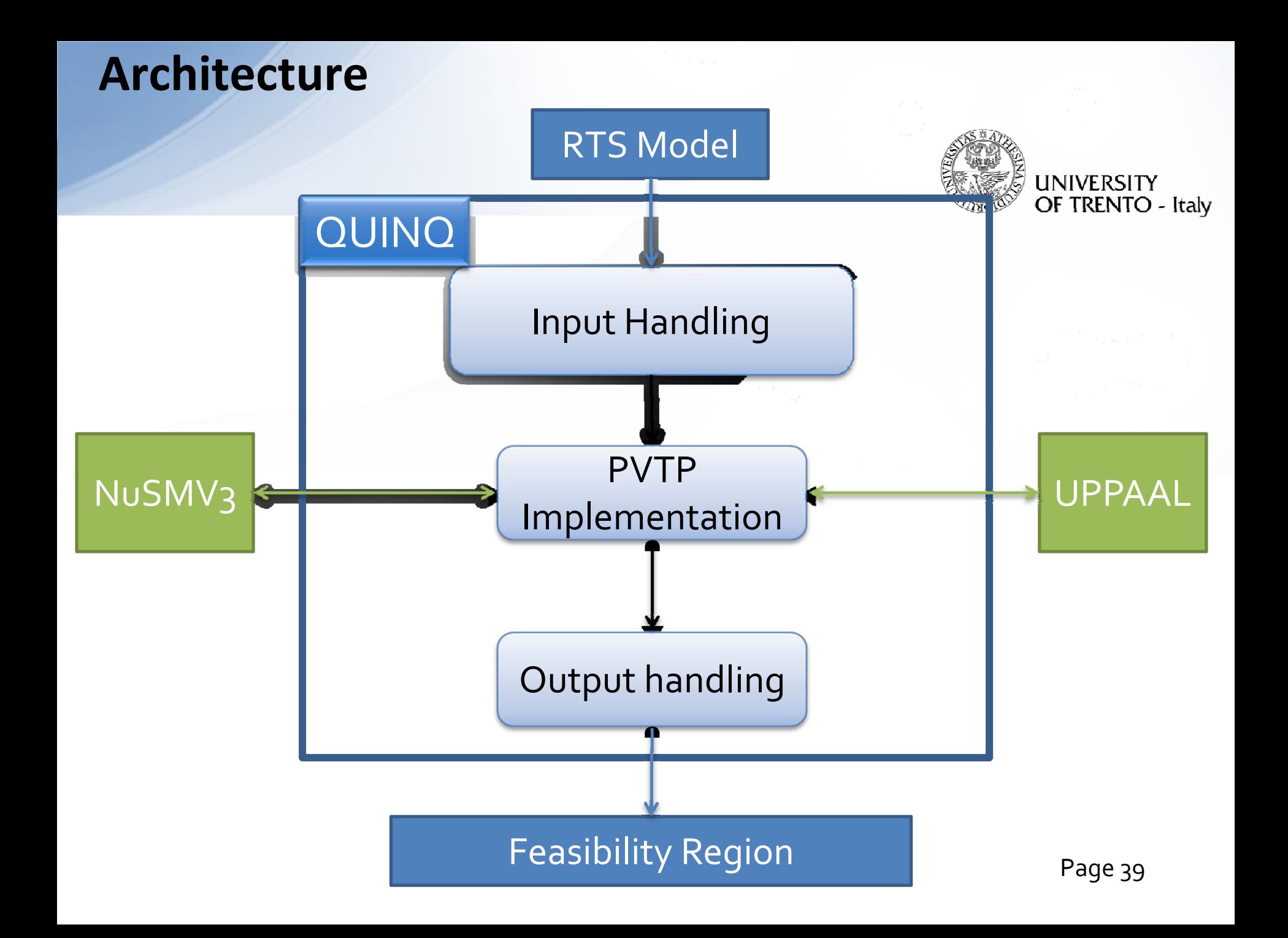

#### **Parametric Verification of Temporal Property Implementation**

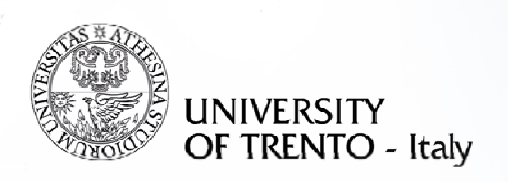

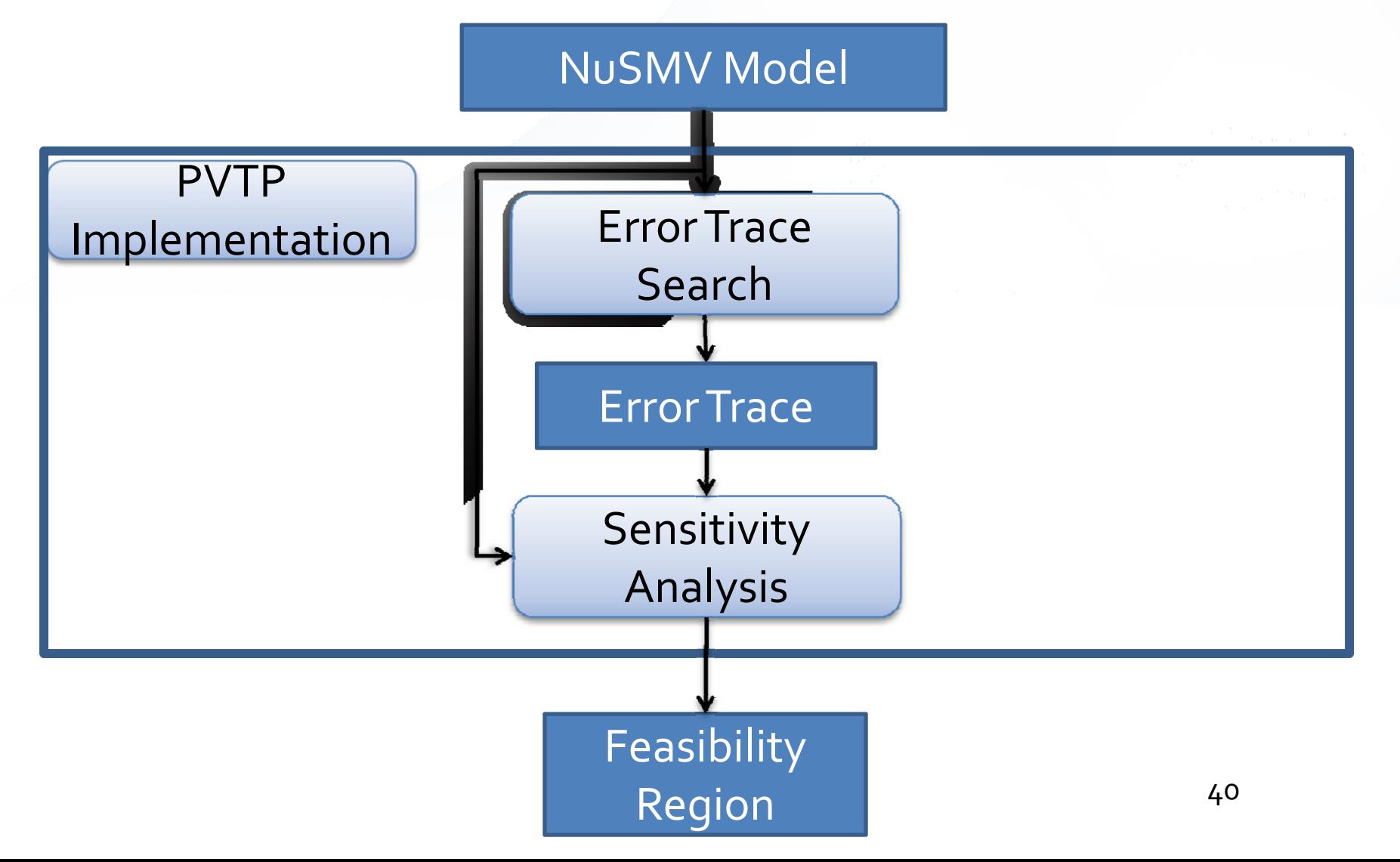

#### **PTVP Algorithm Implementation**

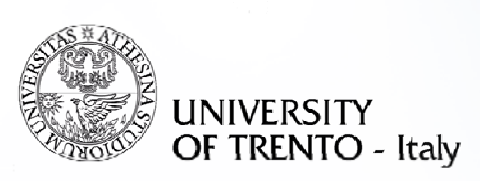

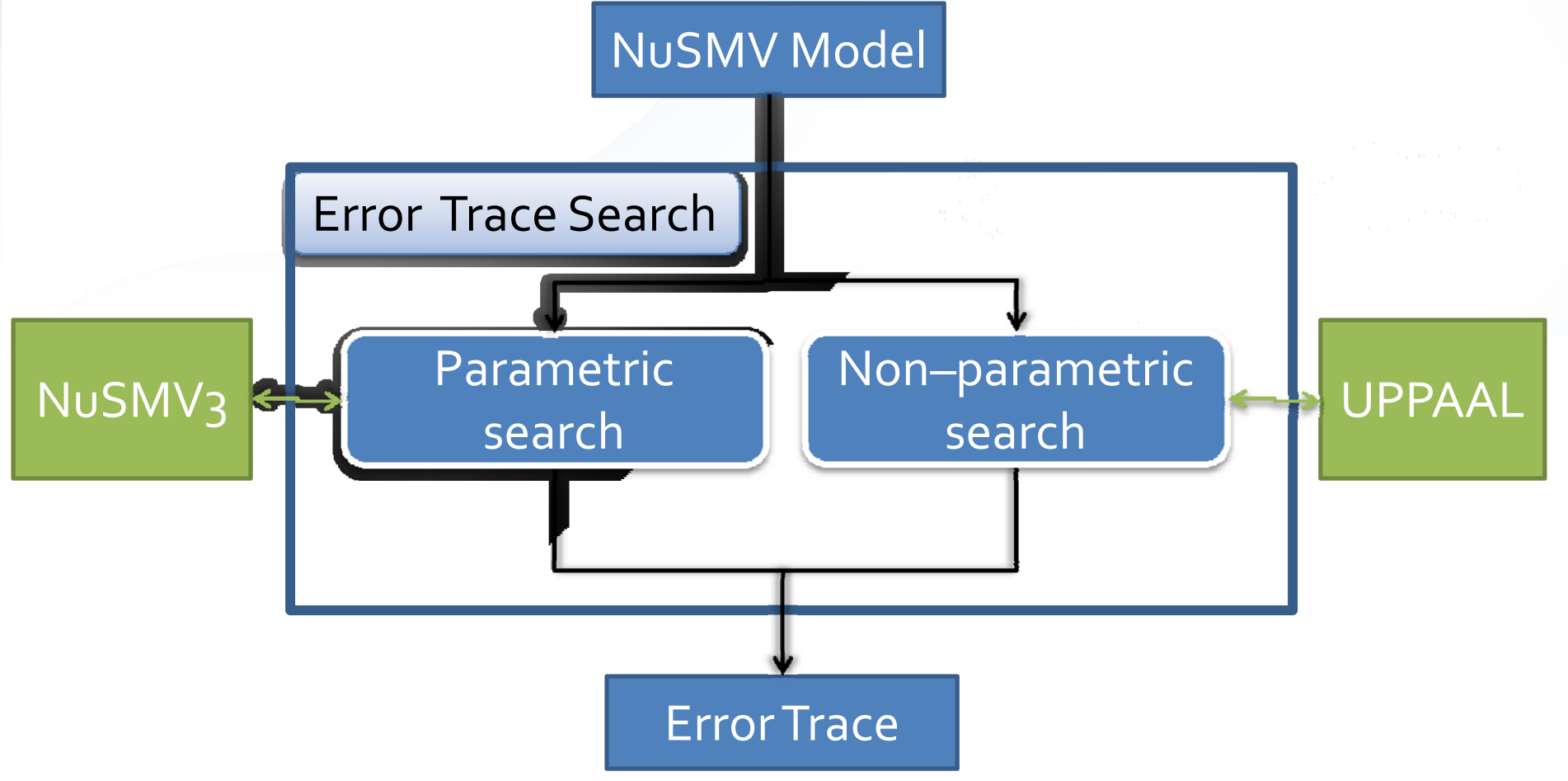

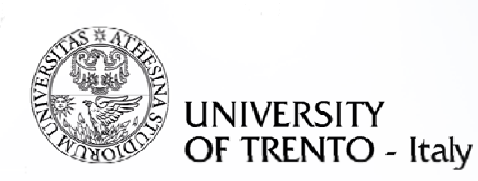

#### **Non‐Parametric Search**

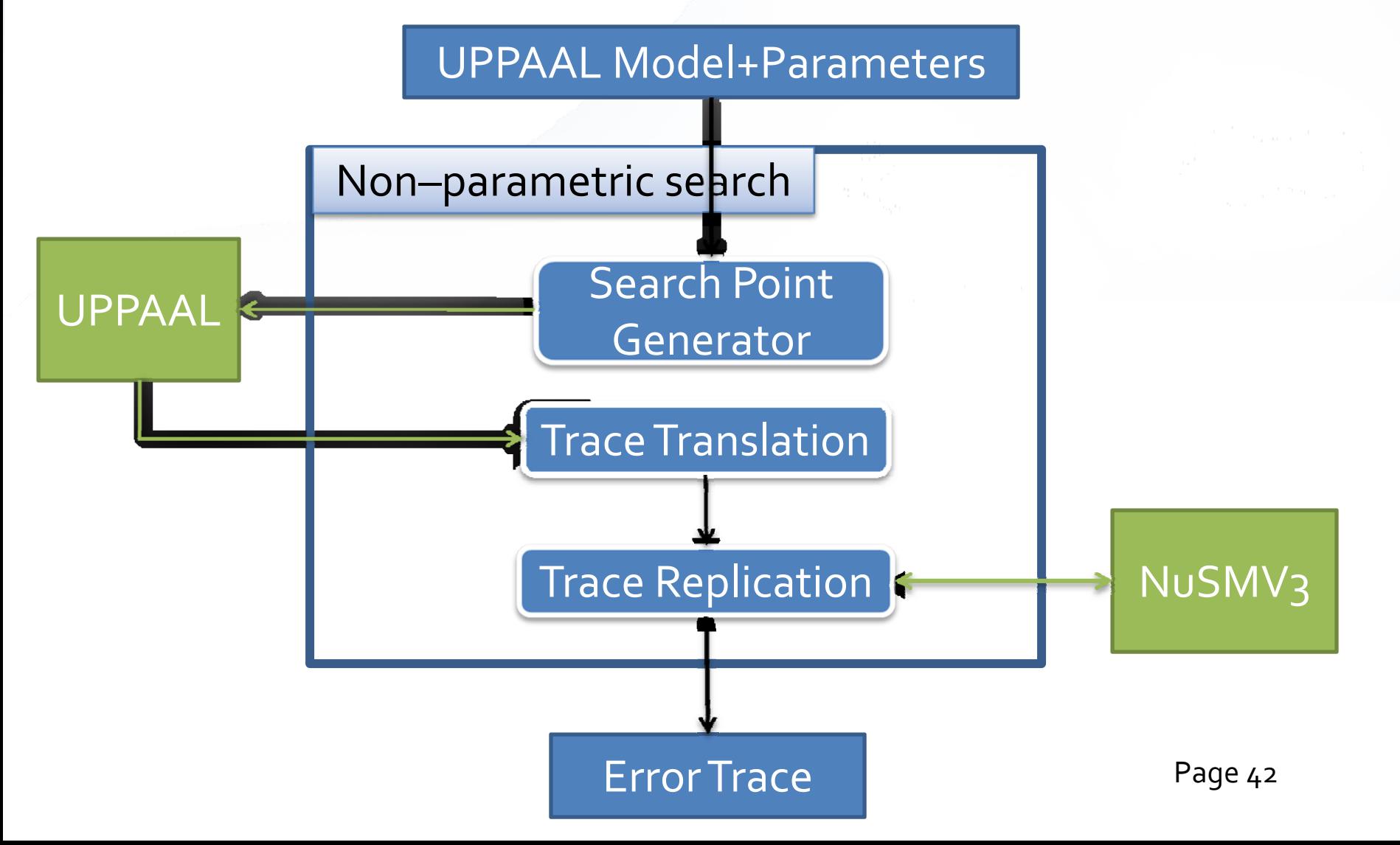

#### **Sensitivity Analysis : Implementation**

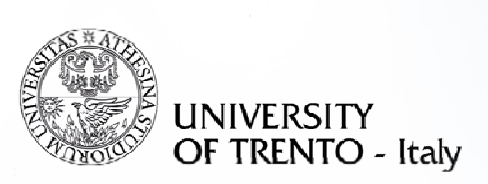

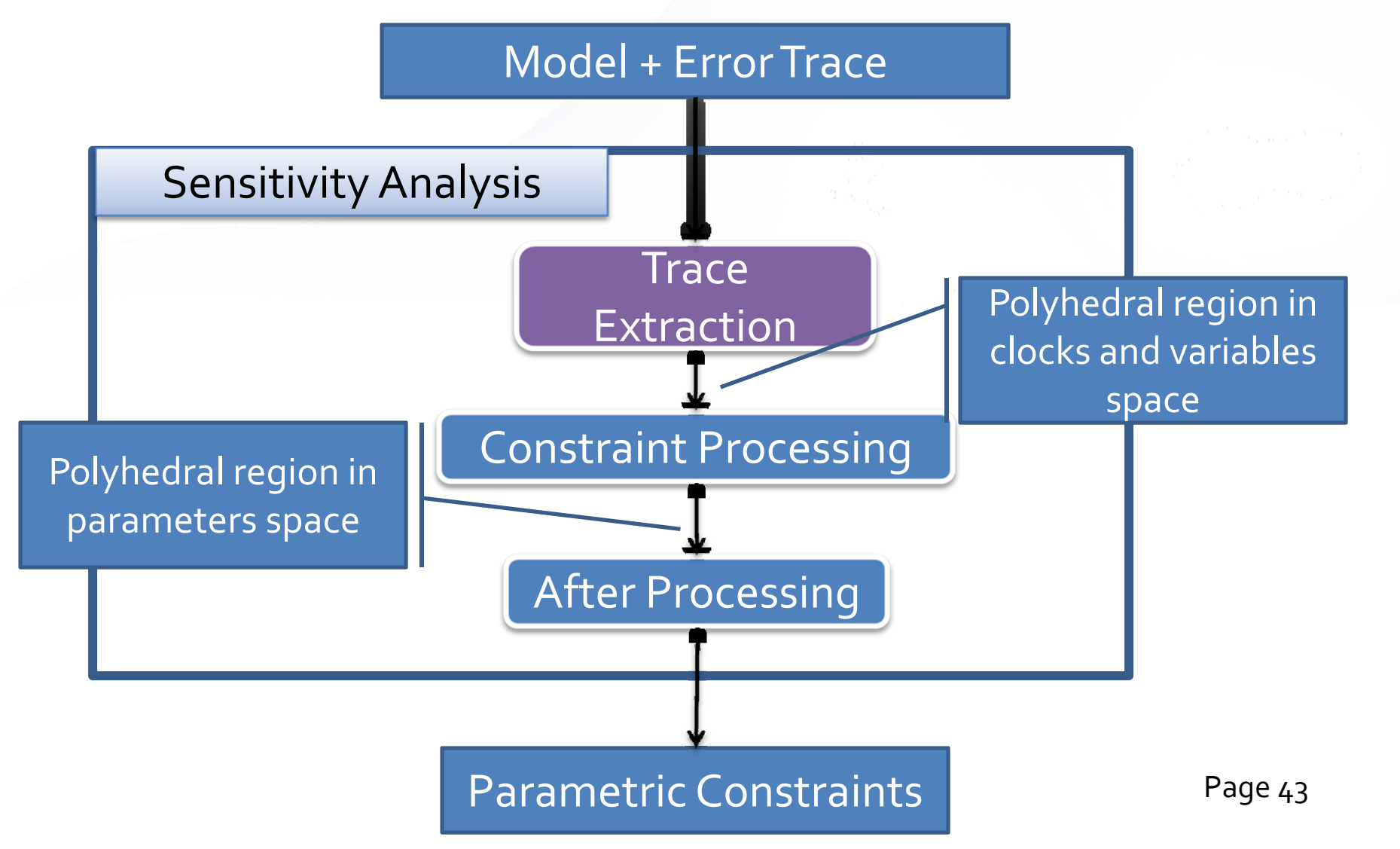

#### **Constraint Processing**

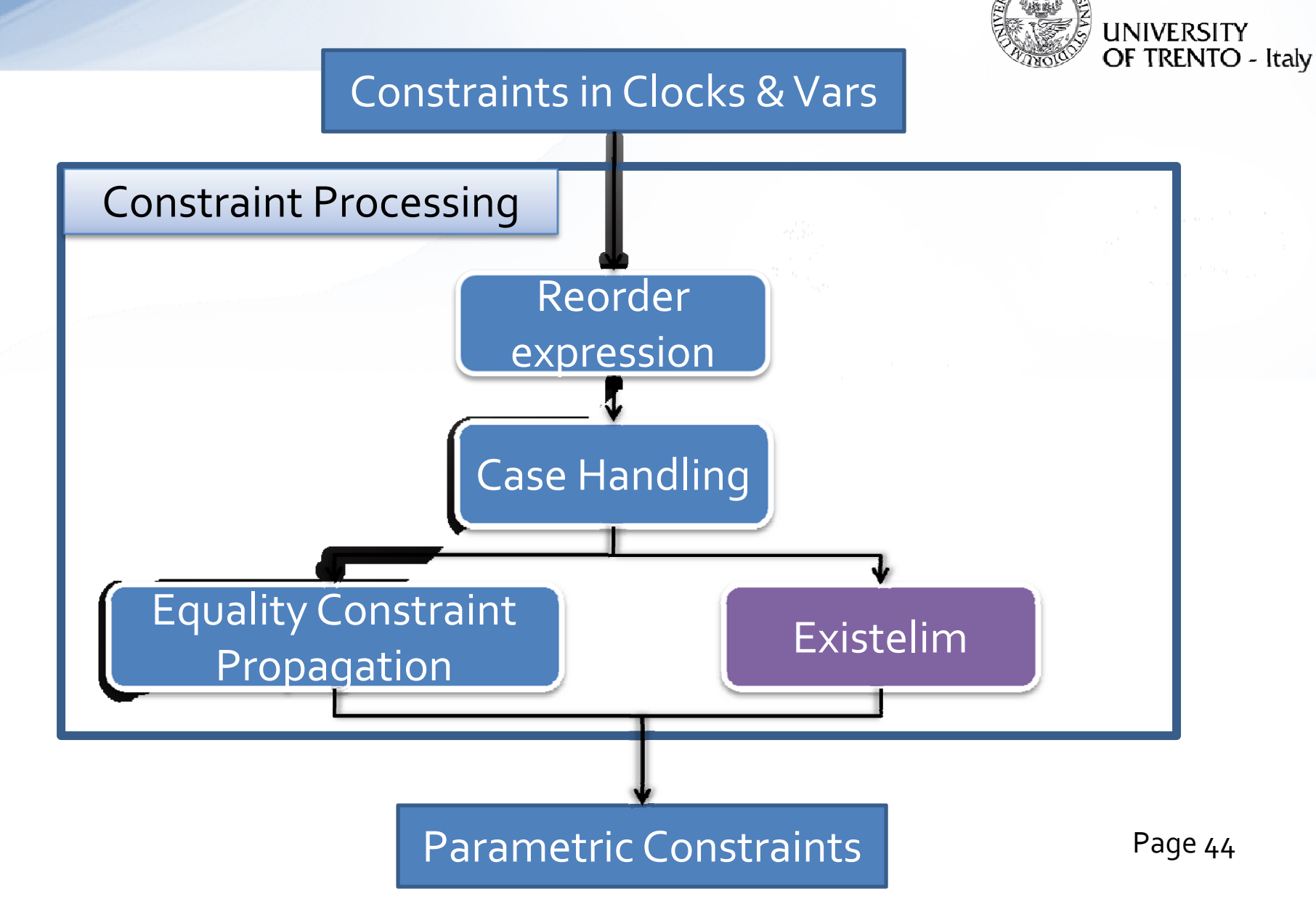

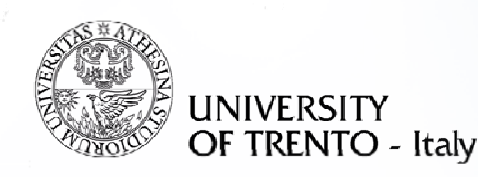

#### **Presentation Outline**

- Motivation
	- Real time system design
	- Example scenario
	- Problem Statement
- · Solution
	- Parametric Timed Automata
	- Parametric Verification of Temporal Property Method
- Implementation in Quinq
	- Architecture
	- Demo
- State of the art
- Conclusion

#### LINIVERS OF TRENTO - Italv

#### **DEMO**

- Previously Illustrated example: 2 periodic tasks system with 3 parameters
- $S = \{task_1, task_2\}$
- Periodic tasks : T1=D1=20, T2=D2=30
- Offset :  $O_1 = o$
- Parameters :
	- $-$  Computation time: C1 , C2  $\,$
	- Offset : O2

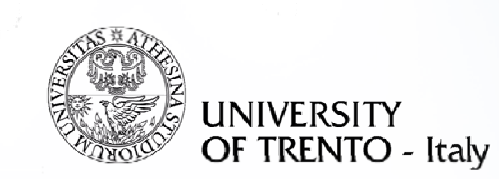

#### **Demo:result**

 $\bullet$  Offseta =  $g$ 

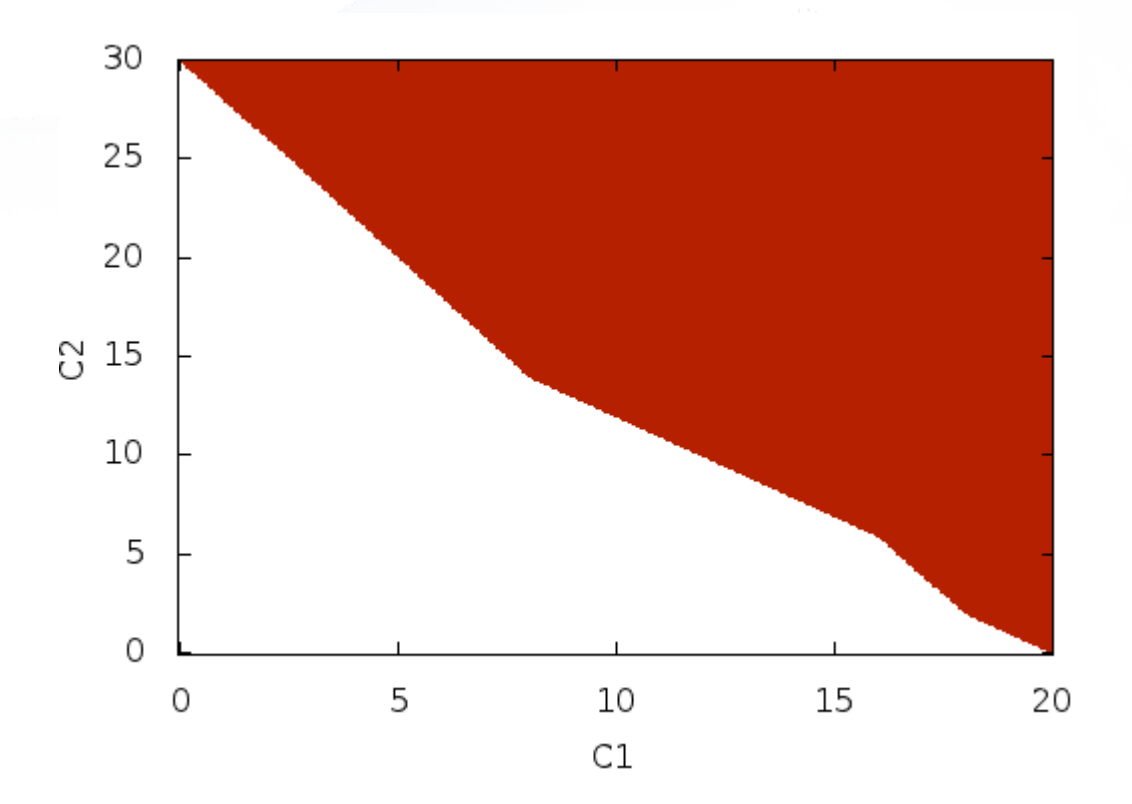

Page 47

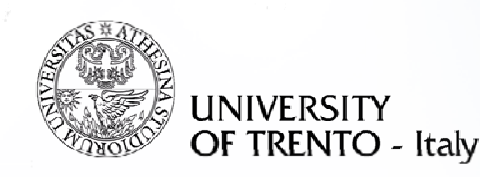

#### **Presentation Outline**

- Motivation
	- Real time system design
	- Example scenario
	- Problem Statement
- · Solution
	- Parametric Timed Automata
	- Parametric Verification of Temporal Property Method
- Implementation in Quinq
	- Architecture
	- Demo
- State of the art
- Conclusion

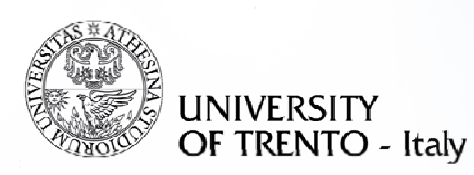

#### **Sensitivity Analysis Tools**

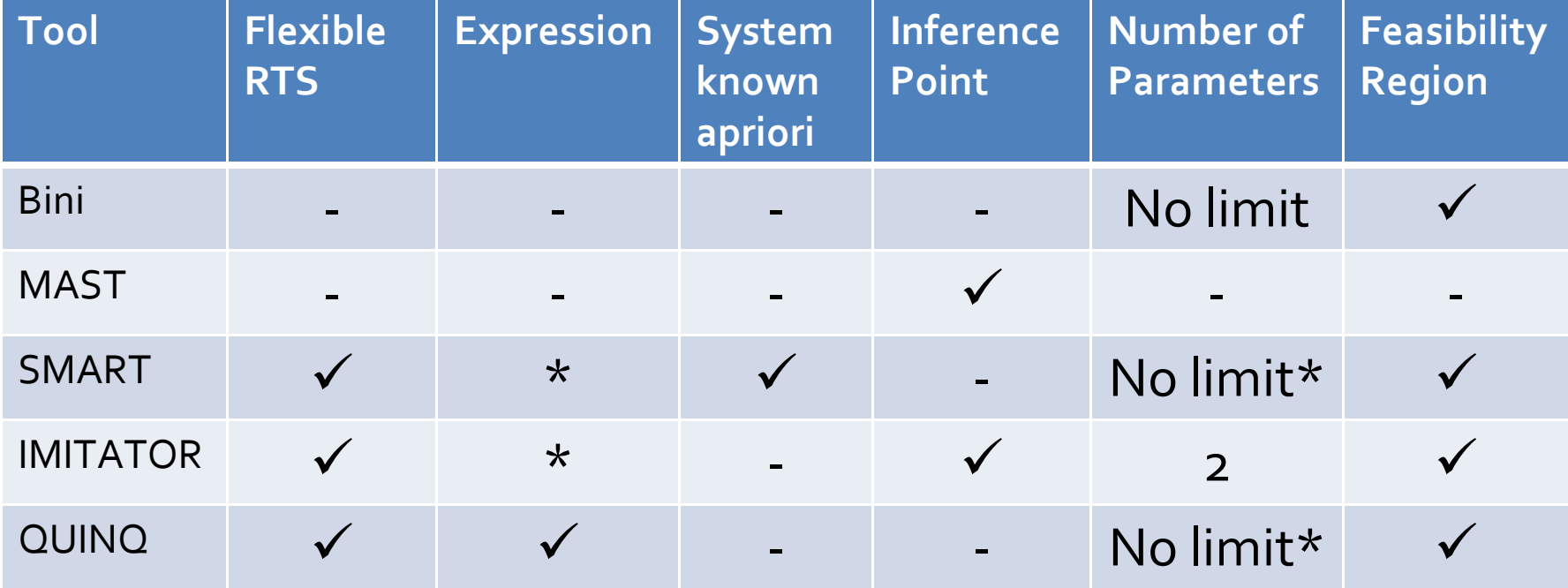

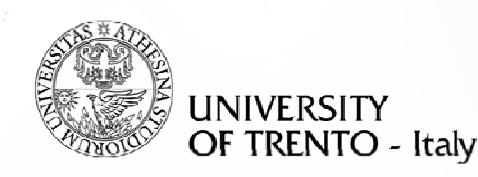

#### **Presentation Outline**

- Motivation
	- Real time system design
	- Example scenario
	- Problem Statement
- · Solution
	- Parametric Timed Automata
	- Parametric Verification of Temporal Property Method
- Implementation in Quinq
	- Architecture
	- Demo
- State of the art
- Conclusion

## **Conclusion**

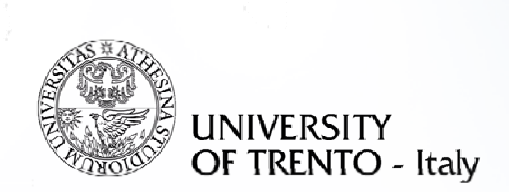

- PTA representation  $\rightarrow$  flexible activation pattern,
	- general RTS presentation
- PVTP

 $\rightarrow$  General method to obtain feasibility region

- Implemented in Quinq with applications on some example cases
- Edge on comparison with other tools:
	- Flexible RTS representation
	- No reference point input needed
	- Whole region of schedulability result

#### **K‐Induction**

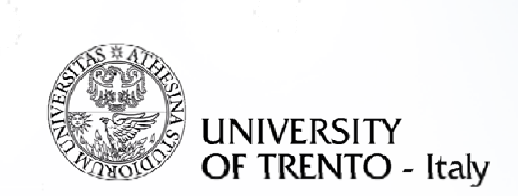

• Does there exist k such that the following formula is unsatisfiable

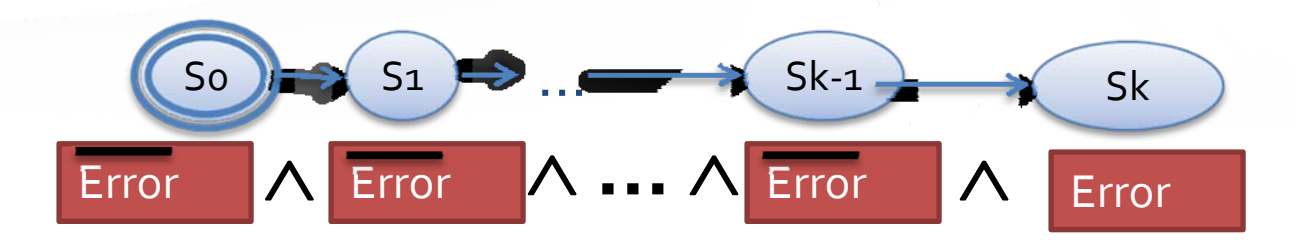

• if *unsatisfiable* and BMC(*k*) *unsatisfiable* then error state unreachable